# **TESIS SIN PAGINACION**

#### INIVERSIDAD NACIONAL AUTONOMA DE MEXICO

#### FACULTAD DE AROUITECTURA

CENTRO DE INVESTIGACIONES EN DISEÑO INDUSTRIAL

**GUIA PARA DISEÑADORES INDUSTRIALES** EN LA PRODUCCION DE IMPRESOS

TESIS PROFESIONAL PARA LA LICENCIATURA DE DISENO INDUSTRIAL<br>PRESENTA:

LUIS MORENO MAROUEZ

DIRECTOR:

D.I. JOSE LUIS ALEGRIA F.

MEXICO, D.F.

ABRIL DE 1994

# TESIS CON **FALLA DE ORIGEN**

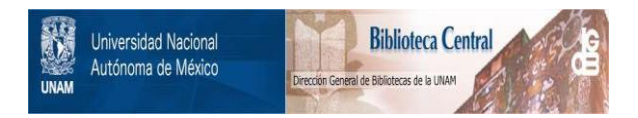

# **UNAM – Dirección General de Bibliotecas Tesis Digitales Restricciones de uso**

# **DERECHOS RESERVADOS © PROHIBIDA SU REPRODUCCIÓN TOTAL O PARCIAL**

Todo el material contenido en esta tesis está protegido por la Ley Federal del Derecho de Autor (LFDA) de los Estados Unidos Mexicanos (México).

El uso de imágenes, fragmentos de videos, y demás material que sea objeto de protección de los derechos de autor, será exclusivamente para fines educativos e informativos y deberá citar la fuente donde la obtuvo mencionando el autor o autores. Cualquier uso distinto como el lucro, reproducción, edición o modificación, será perseguido y sancionado por el respectivo titular de los Derechos de Autor.

GUIA PARA DISEÑADORES INDUSTRIALES EN LA PRODUCCION DE IMPRESOS.

CONTENIDO GENERAL

CONSIDERACIONES TECNICAS PARA DISEÑAR MATERIALES DISPONIBLES PARA EL DISEÑO PROCESOS DE PREPRENSA SELECCION DEL PAPEL PROCESO DE IMPRESION A UTILIZAR PROCESOS ESPECIALES **ACABADOS** 

# CENTRO DE INVESTIGACIONES DE DISEÑO INDUSTRIAL

## FACULTAD DE ARQUITECTURA

Coordinador de Exámenes Profesionales de la Facultad de Arquitectura, UNAM **PRESENTE** 

EP01 Certificado de Aprobación de Impresión

El director de tesis y los cuatro asesores que suscriben, después de revisar la tesis del alumno NOMBRE **indreno**: MARQUEZ-LUIS **in the set of the CUENTA later 18751891=5** NOMBRE DE LA TESIS *ingula Para disenadores* DE IMPRESOS

Consideran que el nivel de complejidad y de calidad de la tesis en cuestión, cumple con los requisitos de este Centro, por lo que autorizan su impresión y firman la presente como jurado del

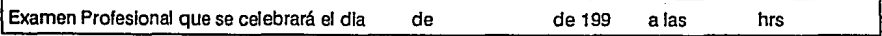

#### ATENTAMENTE

"POR MI RAZA HABLARÁ EL ESPÍRITU"

: Ciudad Universitaria, D.F. a 26 abril de 1994

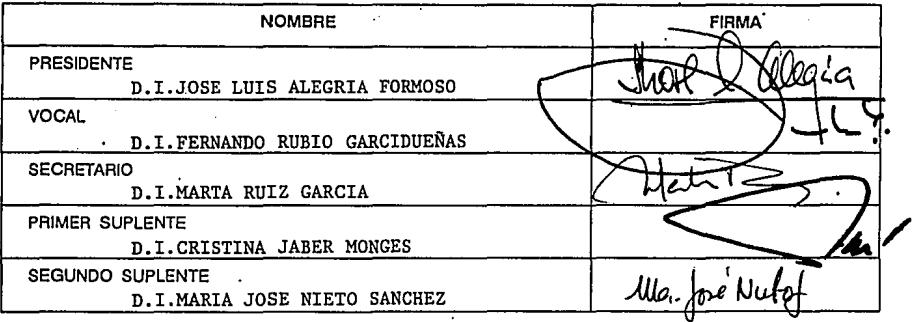

Va. Bo. del Director de la Facultad

GUIA PARA DISEÑADORES INDUSTRIALES EN LA PRODUCCION DE IMPRESOS.

**INDICE GENERAL** 

**INTRODUCCION** 

#### **ANTECEDENTES**

- 1. CONSIDERACIONES TECNICAS PARA DISEÑAR.
- FORMATOS
- PAPELES
- COSTOS

2. MATERIALES DISPONIBLES PARA EL DISEÑO.

- FOTOGRAFIAS
- DIBUIOS
- COLORES INTERNACIONALES

## 3. PROCESOS PREVIOS.

- ORIGINALES MECANICOS
- NEGATIVOS
- SELECCION DE COLOR
- FORMACION DE PAGINAS
- FORMACION DE PLIEGOS
- PREPRENSA DIGITAL

#### 4. SELECCION DEL PAPEL.

- PAPELES CUBIERTOS
- PAPELES NO CUBIERTOS
- PAPELES RECICLADOS
- PAPELES ESPECIALES
- 5. PROCESO DE IMPRESION A UTILIZAR.
- PRENSA PLANA
- OFFSET
- HOT STAMPING Y METALIZADOS
- SERIGRAFIA
- SISTEMA MASTER
- DUPLICADORES DIGITALES
- FOTOCOPIADO
- IMPRESIONES LASSER

#### 6. PROCESOS ESPECIALES.

- CORTES
- SUAIES
- PLECADO
- GRABADOS

## 7. ACABADOS

- REFINE
- DOBLECES
- ENCUADERNADO

## GUIA PARA DISEÑADORES INDUSTRIALES EN LA PRODUCCION DE IMPRESOS

#### INTRODUCCION

La presente gura tiene el objetivo de orientar al diseilador industrial sobre todas las consideraciones necesarias que habrá de tomar en cuenta cuando pretenda realizar la producci6n de Impresos.

Es por lo anterior que el proceso completo que habrá de llevarse a cabo se presenta lo mas desglosado posible, en lenguafe simple y en orden 16gico y prioritario considerando las distintas posibilidades en funci6n del tipo de trabajo requerido, asimismo se contemplan diversos aspectos como los factores de tiempo, costos, volumenes y casos especiales para cada opci6n.

Al ser tantos puntos entre procesos y opciones para cada uno resultaria imposible detallar a fondo todos, por lo que se presentan y especifican lo mas concretamente posible, es recomendable tener en cuenta que ésto es solo una gufa de los pasos a seguir y considerar, bien vale la pena documentarse mas ampliamente en aquel proceso que se vaya a utilizar, pues constantemente surgen adelantos tecnol6gicos que van transformando los procesos de producción, sustituyendolos o incluso anulandolos.

Este trabajo contempla aspectos principalmente técnicos para y de producción que deberan tomarse en cuenta desde el diseño en el cual no profundizaremos pues para ello estan los profesionales del diseño gráfico, esta gura esta dirigida al diseñador industrial que por diversas razones tiene necesidad de producir un material impreso ya sea una etiqueta de su producto, su empaque, sus folletos o cualquier otro que se deba reproducir.

Asi pues espero que esta guía les resulte util para entrar al fascinante mundo de las artes gráficas.

#### ANTECEDENTES

Es Innegable la sobreposicl6n en los limites, de las profesiones del diseño en sus mas variadas especialidades, de hecho muchas veces se le llama "DISEfilADOR" :iimplemente sin especificar si éste es industrial, gráfico, textil, de interiores, de ropa o arquitecto Inclusive, sin embargo, esto no es obra de la casualidad, pues es cierto que la formaci6n profesional de cada disciplina del diseño cumple con un objetivo estético entre otros, convirtiendose ésto en argumento suficiente para sentirse "autorizado" a realizar casi cualquier proyecto de diseño enarbolando la bandera de la estética; No es éste el momento de establecer una discertaci6n acerca del bien o el mal que este hecho conlleva, sino que siendo una realidad, es menester, en este caso del diseñador industrial, enterarse de c6mo realizar la labor del diseñador gráfico en sus aspectos de producción, como del técnico en artes gráficas para eféctos de especificaci6n y supervici6n adecuada del trabajo requerido.

Esta obra surge en un momento en que la tecnologfa ha causado ya una revoluci6n justo en el vfnculo que tradicionalmente ha unido al profesional de diseño gráfico con el técnico en artes gráficas, pues entendiéndolas como disciplinas independientes y especializadas mutuamente se complementaban, el primero generando las ideas y dibujos necesarios y el segundo resolviendo los aspectos técnicos de los procesos necesarios, ahora las computadoras nos permiten diseñar con muchos mas recursos que antes y estando más al alcance de cualquier persona, luego con los equipos de salida es posible generar parte del trabajo antes realizado solo por el técnico en artes gráficas, as! interviniendo unos en el trabajo de otros en ocasiones el proceso resulta ca6tico.

Sea pues este trabajo un apoyo para aquellos diseñadores industriales que por diversas necesidades deban actuar en estos oficios.

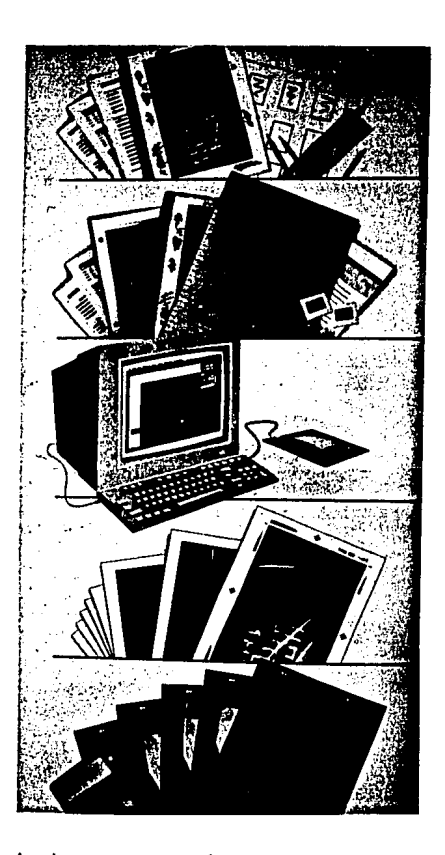

Aqui se muestran los elementos necesarios para la producción moderna de impresos; partiendo de Ideas y conceptos, Juego de los textos necesarios<br>y del material disponible, se diseña por computadora, se verifican las pruebas y se mandan a procesar Jos negativos.

#### 1. - **CONSIDERACIONES TECNICAS PARA DISEÑAR**

Antes de proponer cualquier diseño para impresión deberemos tomar en cuenta diversos factores; referentes a los formatos a utilizar, el tipo de papel que propongamos, el costo con relación al presupuesto establecido, asi como el sistema de impresión mas adecuado. Todo ello para evitarnos inconcordancias entre los aspectos anteriores, retardos, modificaciones indeseables de diseño, duplicidad de trabajo e incrementos innecesarios en los costos.

#### **FCJIM6.TOS**

 $\lambda$  is a real contact.

La desición en cuanto a la medida final de nuestro trabajo debera contemplar una serie de aspectos, sin embargo, tambien podra ser arbitrarfa si existe algfin motivo artlstlco ó de diseño que lo justifique debiendo estar primeramente conciente de ello trabajar con tolerancias extras procurar extras en papel y negativos (ver producción no sea grande y tener el presupuesto suficiente para afrontarlo. papeles y negativos) que la

Normalmente se deben contemplar los siguientes puntos: medida aproximada de nuestra propuesta de diseño para ajustarla ya sea al modulo comercial tamaño carta, dependiendo del tipo de papel, o bien a la medida total del pliego de papel en cuestión, entendiendo que estos varian de acuerdo al tipo de papel, su marca y'procedencia.

Adem§s si elegimos Imprimir en sistema offset (ver proceso de impresi6n a utilizar) deberemos contar, tambien con el excedente de papel necesario para pinzas (sujeciones de la m§quina) refines (cortes) y merma de pruebas. Es recomendable modular de acuerdo a la medida del papel dejando siempre un margen perimetral considerable.

Lo anterior podra significarnos ahorros considerables debiendose tomar en cuenta desde el momento de cotizar.

#### **PAPELES**

Nuestro diseño debera considerar el tipo de papel en el que Imprimiremos pues existe una gran variedad que nos pueden aportar mucho a nuestros diseños con texturas, coloridos y espesores pero tamblen nos pueden 1 imitar si no existe una concordancia entre el diseño propuesto y el papel elegido, por ejemplo: Si nuestro diseño incluye textos muy pequeños probablemente un papel muy texturizado impida su correcta definici6n 6 si por otro lado elegimos un papel muy vistoso de color podra minimizar el trabajo de arte propuesto.

Esta desici6n podra apoyarse con el consejo de expertos, del fabricante del papel y del Impresor. M§s adelante en el punto referente a la "SELECCION DEL PAPEL" se amplia la informaci6n referente a los diferentes tipos de papel y las propuestas para su utllizaci6n.

#### COSTOS

Quiza este sea el punto más importante a considerar a la hora de diseñar pues no podremos proponer algo que sobrepase nuestro presupuesto.

Un ejemplo simple podrfa ser el hecho de que Imprimir a todo color siempre resulta la propuesta m§s atractiva pero tambien la m§s costosa y muchas veces preferimos mermar nuestras utilidades con tal de ver un resultado, atractivo, sin embargo, no es el finlco camino ya que con dos tintas, por ejemplo, se pueden lograr resultados sorprendentes a un costo mucho menor.

Decisiones como la anterior son muy importantes sobre todo en trabajos grandes por lo que es recomendable hacerse de la información más amplia posible asi como del mayor nfimero de muestras donde podremos aprender de otros casos donde la experiencia y sobre todo la creatividad han aportado resultados admirables.

Por supuesto no solo en el caso del color esta el ahorro si bien repercute tambien en el costo de negativos, la elección del papel y del sistema adecuado de impresión podra significar la diferencia entre ganar 6 perder en un trabajo de este tipo.

Es necesario atender los puntos referentes a la "SELECCION DEL PAPEL" y "PROCESO DE IMPRESION A UTILIZAR" para que con el apoyo de los expertos en cada caso podamos llevar a cabo un buen trabajo con la calidad deseada, el tiempo estimado y sobre todo al más bajo costo posible.

#### 2. MATERIALES DISPONIBLES PARA EL DISEf'IO

#### **FOTOGRAFIAS**

#### Impresa en papel:

Es la que mas comunmente conocemos que resulta de la lmpresi6n de un negativo, esta puede ser a color o en blanco y negro en este medio se le conoce como (OPACDS), es decir que es una Imagen impresa en un papel o material opaco.

#### En transparencia:

La mas común es aquella pequeñita que esta montada en un marqulto de cart6n y que solo podemos ver contra la luz o con un proyector, a esta se le conoce como formato de 35 mn, pero existen otras mas grandes que ya son formatos profesionales y pueden ser de 6 X 6 cm, 4 X 5" y 8 X 10" solo que estas ya no las montan en un marco de cart6n pues no se usan para ·proyectar y deben ser manejadas con delicadeza.

Este tipo de fotos transparentes son conocidas como "PLACAS" y profesionales lo cual implica que pueden ser <mark>muy</mark> costosas. generalmente se trata de fotos

#### NOTA IMPORTANTE:

Estas placas o "transparencias" estan elaboradas sobre una pelicula similar a la utilizada en la producci6n de negativos 6 positivos por lo que se debe tener mucho cuidado en no confundir una fotograffa en transparencia o placa profesional con un negativo, (ver negativos y positivos) (este error es muy comCin en gente inexperta) pues son cosas totalmente distintas y sirven para distintos fines.

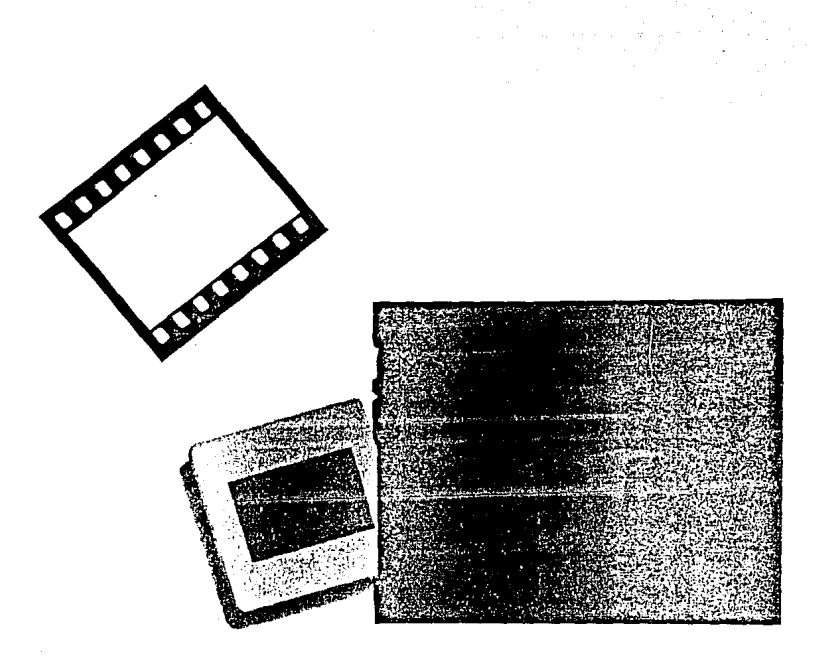

Fotografías, aquí se muestran dos ejemplos de fotografías en transparencias, a la izquierda la de 35 mm montada en un marco de cartón y a la derecha la de 6 X 6 an que es un formato profesional. El tamaño de esta ilustración es aproximado al real.

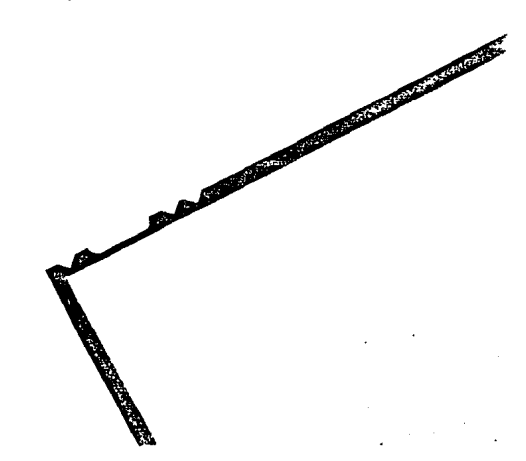

Su diferenciación es sencilla reconoce observandolas, im§genes las podemos pues simplemente se la foto es aquella cuyas apreciar con toda claridad y realismo y sobre todo que los colores son los "normales" o reales; el negativo suele ser basicamente obscuro, confuso y con los colores invertidos es decir Jo blanco aparece obscuro, lo azul aparece verde, lo obscuro aparece muy claro y asi sucesivamente.

Las fotograffas en general suelen tener mayor calidad en "transparencia" y por eso se recomienda como material original para reproducir, pues sus tonalidades de color son mas puras y no pierden tan facilmente la calidad con el granulado del papel como las impresiones en papel u opacos.

No es recomendable utilizar como material fotografico opacos que provengan de impresos de offset (libros, revistas,etc.) pues al reproducirlos perder§ mucha calidad.

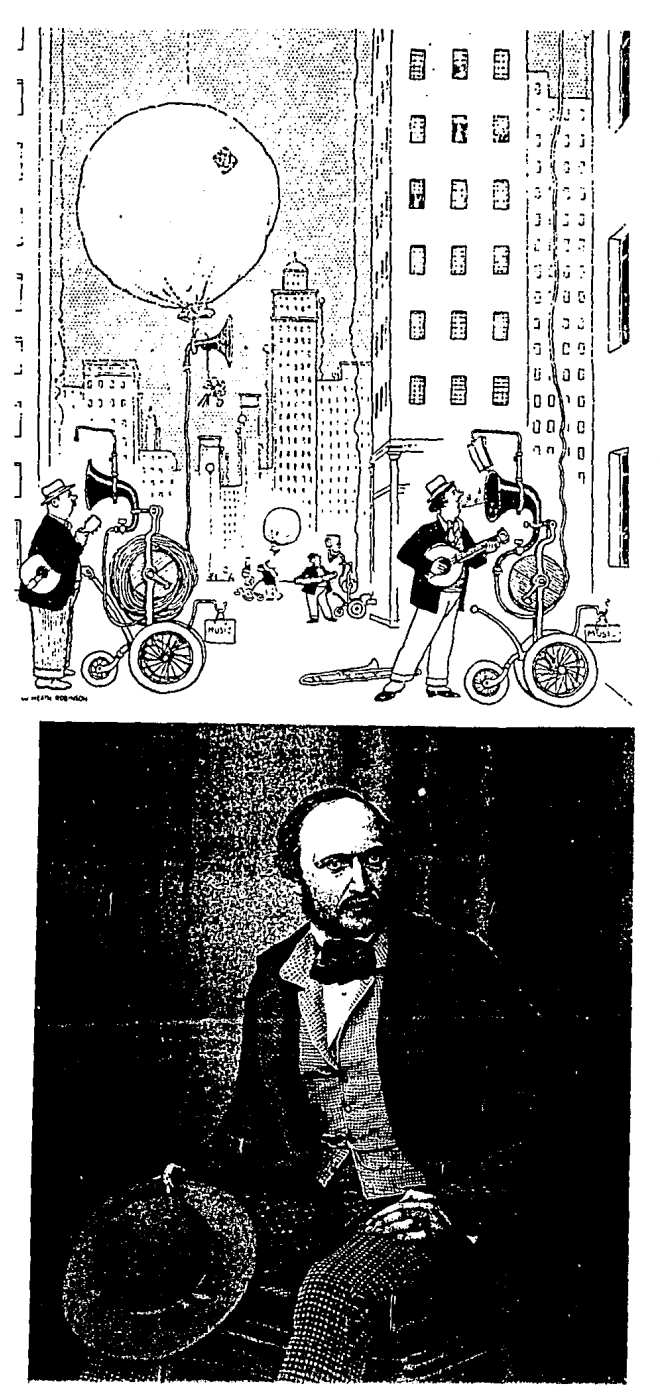

Muestras de dibujos de "LINEA" o viñetas<br>donde las gamas del oscuro al claro se realizan juntando 6 separando las lineas entre si vease en la pagina siguiente detal de acercamiento del dibujo inferior solo se utiliza el 100% de tinta.

#### DIBUJOS

En lo referente a dibujos es muy amplio el abanico de posibilidades en que podemos encontrar un dibujo por lo que si pretendemos elaborar uno para impresi6n deberemos considerar lo siguiente:

Logotipos 6 viñetas. Es común que los logotipos <sup>6</sup>viñetas sean dibujos simples a una tinta con contornos bien definidos y en color s61 Ido, es decir, que son de un solo tono (100% de tinta) por lo que si decidimos elaborar un dibujo cualquiera para reproducir con cualquier sistema de impresi6n la recomendacl6n principal es que el dibujo original se realice en tinta negra sobre fondo blanco de manera que se.logre el mayor contraste y se reproduzca solo el dibujo y nada del fondo.

Dibujos sombreados y de color. Este tipo de dibujos requieren mas cuidado para su elaboracl6n, sobretodo si se pretenden reproducir en impresi6n.

Los dibujos sombreados de un solo color en su proceso de negativos (ver negativos) para impresi6n, sera considerado de manera similar a una foto de blanco y negro (medio tono), asi como los dibujos a colores y sombreados.

Cuando se trata de dibujos a color pero, que no sean sombreados (plastas de color), por ejemplo: caricaturas su proceso de negativos para impresi6n podra ser color por color cuando se vaya a imprimir con tintas directas como en el caso de la serfgrafia, pudiendose elaborar el dibujo original con cada color por separado, si la reproduci6n

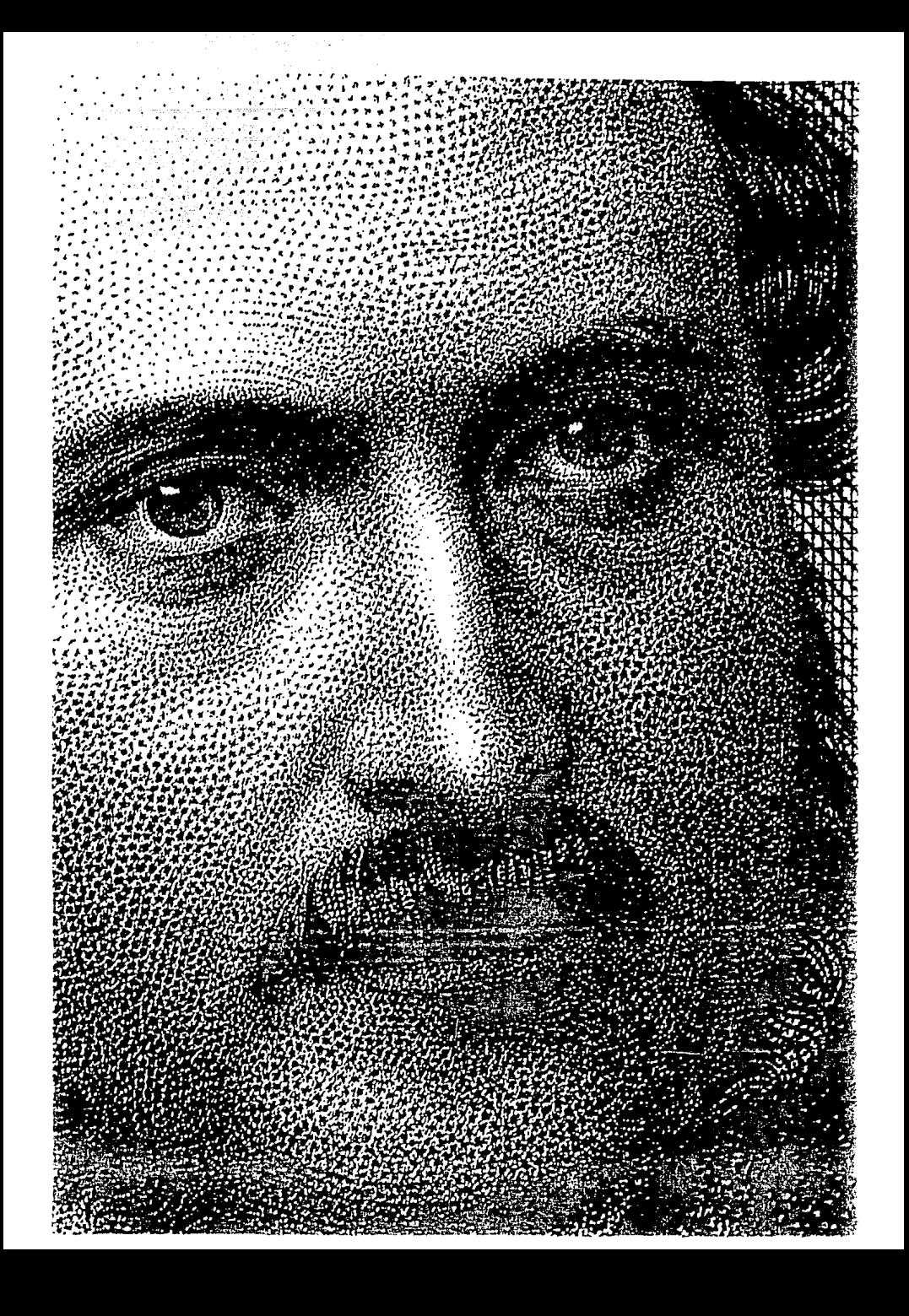

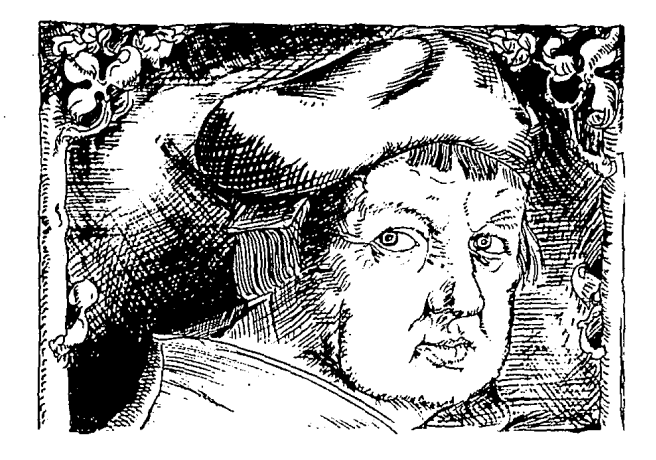

Al dibujar a lápiz es común<br>utilizar minas de distintas durezas por lo que es común encontrar tonalidades grises, como en el dibujo mostrado, por lo que se le considera en términos de impresi6n como una im6gen de medios tonos similar a una fotografra.

sera por offset, a travéz del proceso de negativos ( formaci6n de color, ver negativos) se generará el color deseado sobreponiendo los colores primarios por lo que el dibujo original podra ser el que sea ya que se considerará como fotograffa a todo color.

#### COLORES INTERNACIONALES

Las guias de colores son muy utiles, practicas y se convierten en una necesidad cuando se trabaja en las artes gráficas.

Existen distintos tipos de guias que se utilizan segun la actividad que se desempeñe, nosotros como diseñadores la que mas comunmente utilizaremos sera la que se conoce bajo la marca PANTONE MR. Pues es la mas común en nuestro país y la que todos conocen.

Existen distintas guias pantone tambien y en distintas presentaciones, la común es la "1000" que presenta los colores en papel brillante (cubierto, ver papeles) y en papel mate (no cubierto, ver papeles), que se vende en abanico <sup>6</sup>en catálogo de pequeñas muestras desprendibles.

Lo mas importante de la guia pantone es que cada color esta identificado por un nlimero que corresponderá a cualquier otra guia pantone que se consulte en México o en el mundo por lo que este sistema de especificaci6n de colores resulta sumamente util para evitar confuciones sobre el tono exacto del color indicado.

La guia pantone 1000 propiamente es bara impresores, pues indica en cada caso el porcentaje exacto de tintas primarias o secundarias que se deberan utilizar para lograr el color elegido. Como se mencionaba anteriormente existen otras guias pantone mas especializadas como lo son la que indica porcentajes de pantallas para lograr los colores a traves de los 3 colores primarios del offset, existe, por ejemplo, otra que muestra el color como lo despliega el monitor de una: computadora comparado con el color impreso  $en$ papel.

> ś. 였

ಕ್ಷ್ಣಾ सुहुनु

Sa.

Ħ

ន្តន្ត

er.

#### **3 PROCESOS PREVIOS**

#### **CRIGINALES MECANICOS**

Propiamente el original mecánico es elemental de todo trabajo de impresión. la base

Luego de elaborar bocetos, dibujos  $6$  dumis<sup>1</sup> es necesario realizar el arte original a partir del cual se habran de realizar los procesos correspondientes en el taller de fotomecanlca (ver negativos) para proceder posteriormente al proceso de impresión en el taller corespondiente.

El original mecánico es aquel material donde, en base a nuestro diseño, habremos de ubicar cada uno de los elementos de diseño como los. textos, dibujos, plecas (lineas) y ventanas (espacios para las fotograffas) al tamaño que necesitamos, sobre una superficie blanca de papel <sup>6</sup>cartulina sobre la cual se colocara un papel transparente llamado camisa donde se indicaran todas las especificaciones de color y tamaño para cada elemento.

Actualmente se esta generalizando la realizaci6n de originales mecánicos por computadora, (ver preprensa digital) para lo cual existen programas (software) especializados que ofrecen una amplia gama de posibilidades para la realización de

1.- Maqueta que simula el resultado final hecho comunmente de papeles, colores, fotos y textos simulados.

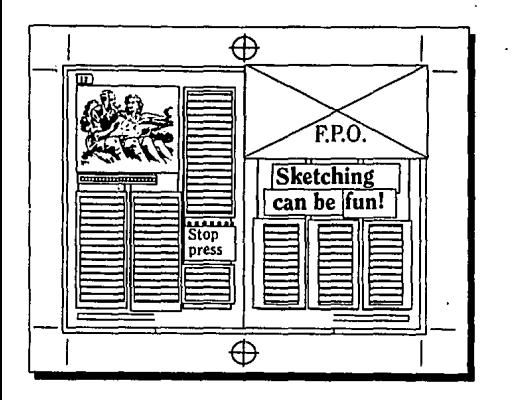

Antes de proponer distribuciones de textos es necesario tener propuesta una red 6 cajas tipográficas (figura superior) para luego sobre ella "vaciar" los textos y ubicar los espacios para imágenes. (figura inferior).

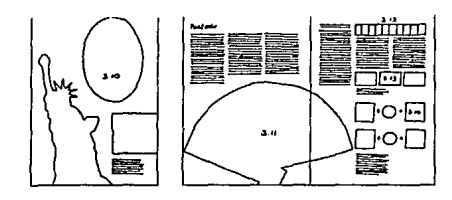

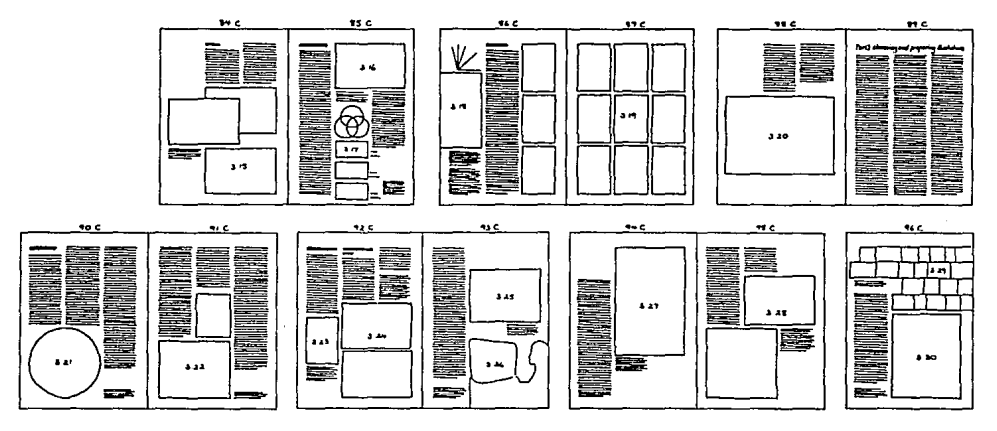

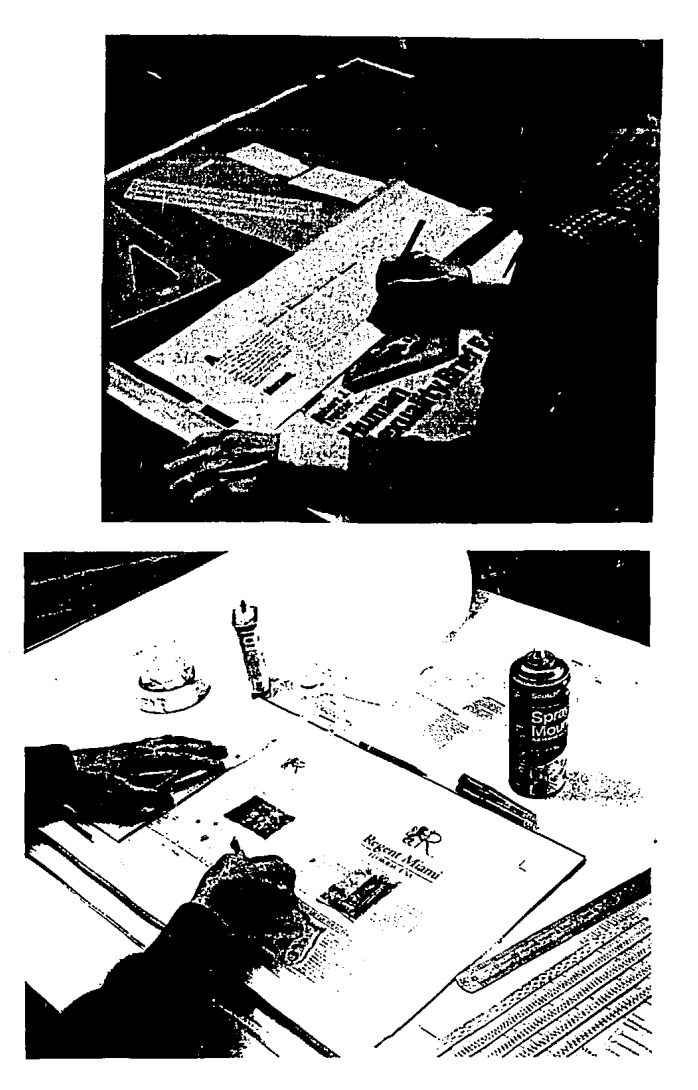

Elaboración de "originales mecánicos" por métodos<br>tradicionales notese que el montaje de todos los<br>elementos es manual.

متخادمه منتر المرودو المحمد عبابر وزاردتها بالمكرديا مؤولهم والإزادة والبرزار لأرزاد

ولثثاء

páginas con gran calidad y nuevas posibilidades para crear tiempo y defectos de calidad debido al pegado diseños muy vistosos ahorrandonos manual de textos y dibujos en los originales tradicionales.

### **NEGAT I VOS**

El proceso de elaboraci6n de negativos para impresi6n es *aGn* inevitable, tienen un costo importante y requieren de mucho cuidado pues es en éste punto que pueden darse los errores que repercutiran en la impresi6n con un alto costo de dinero y tiémpo.

Estos materiales deben ser procesados por personal capacitado y especializado con el equipo adecuado, existen en nuestro pafs numerosos talleres de este tipo que ofrecen sus servicios a impresores y diseñadores que desean controlar la calidad de cada paso de la producci6n de sus diseños adem§s del costo. Este tipo de talleres son conocidos corno FOTOLITOS.

El en negativo como bulgarmente se le conoce, es rea **1** i dad sencible a la luz que a traves de **1** a exposici6n de ésta por por el fotografiada y revelada de manera similar que un trozo de película de acetato lado con el original mecanico otro (ver originales mecanicos), es si se tratase de una fotograffa en transparencia (placa) pudiendo esta peiicuia quedar positiva 6 negativa, la manera de reconocerlas es simple

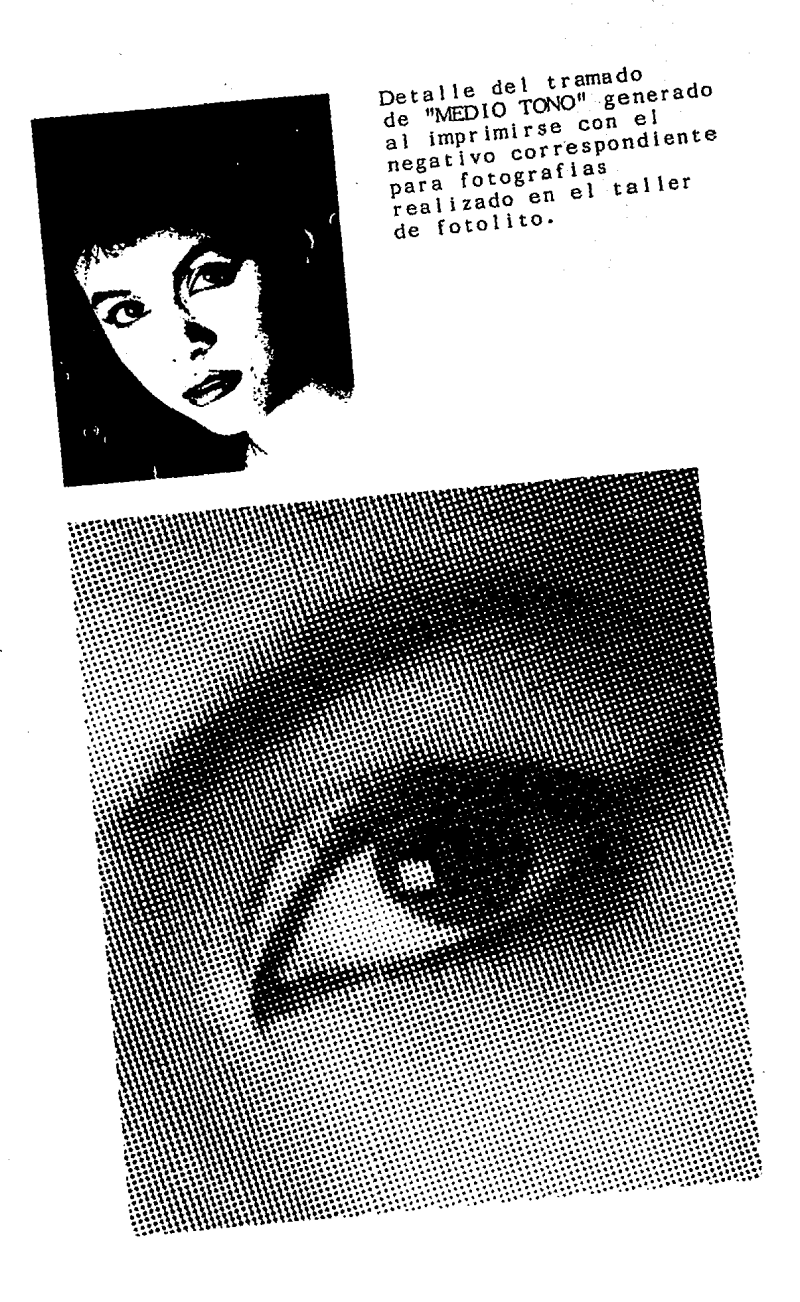

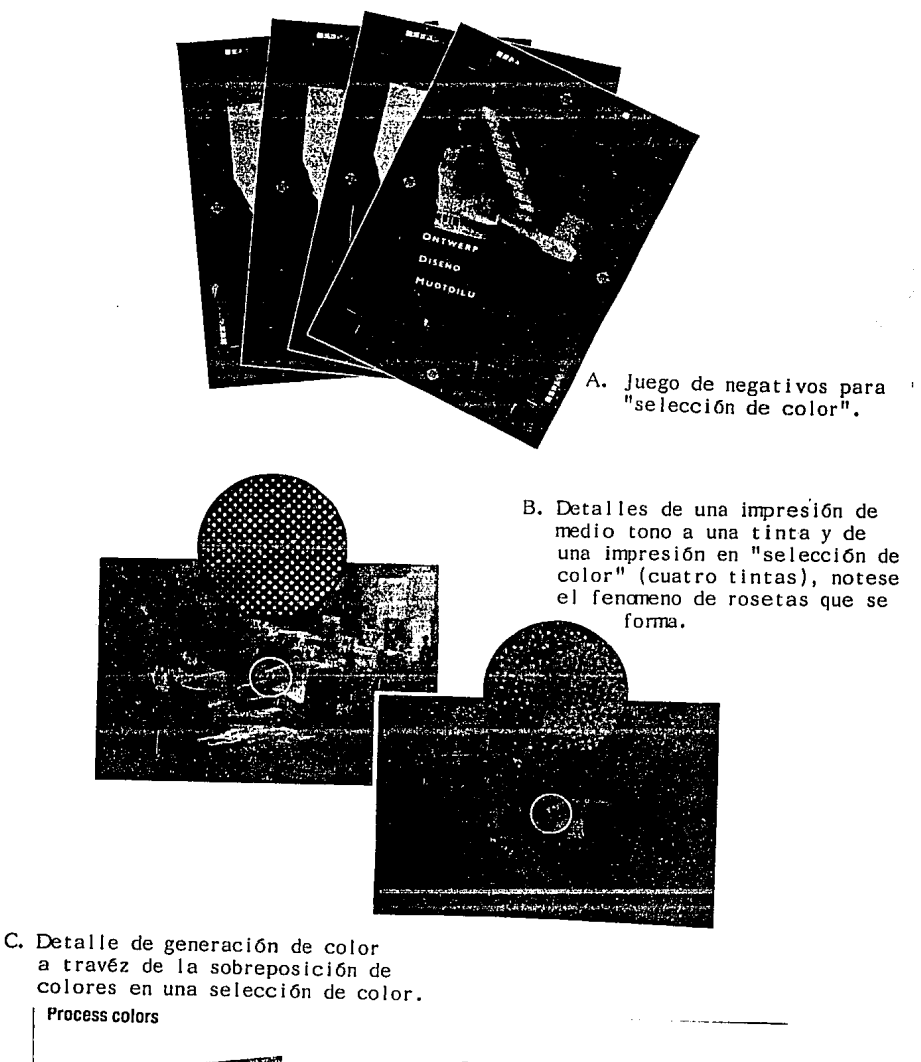

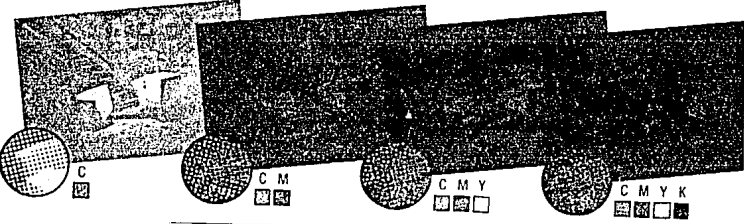

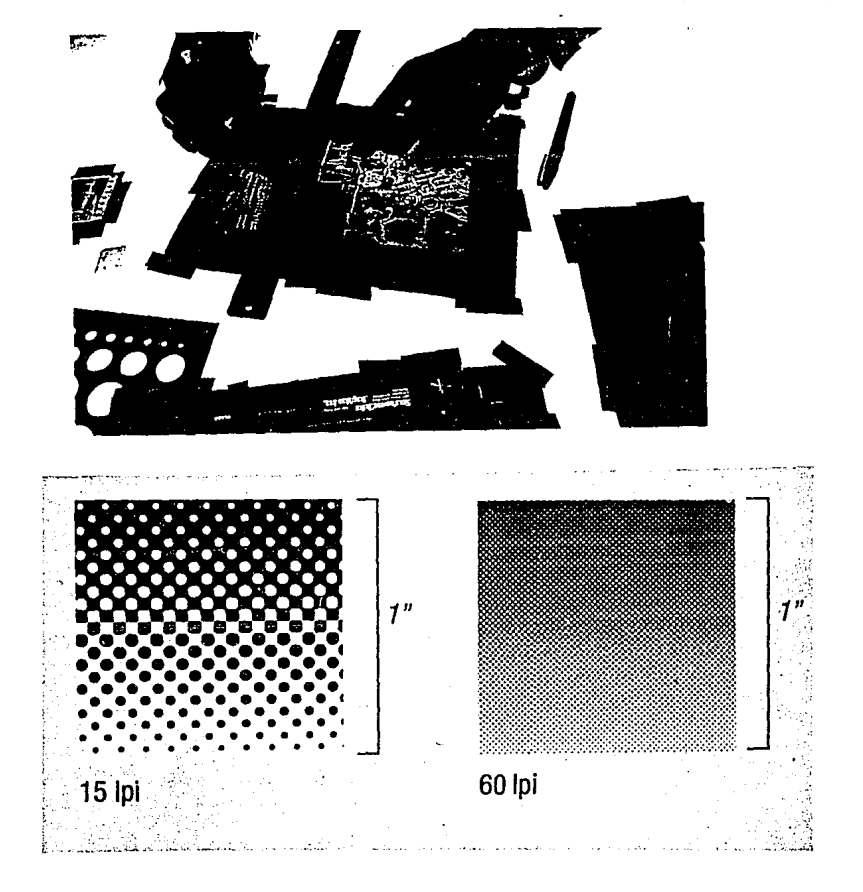

Este es un acercamiento de como se observaría el tranado de un negativo de medio tono o de selección<br>de color. La especificación del "LINEAJE" se refiere de coron. La espectricación de lineas por pulgada lo común es utilizar<br>negativos de 133 a 150 lineas para impresiones de<br>buena calidad y de 90 lineas para impresiones de<br>menor calidad como por ejemplo en el caso de<br>impresi dfarios.

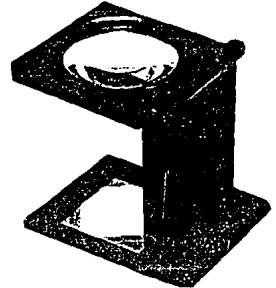

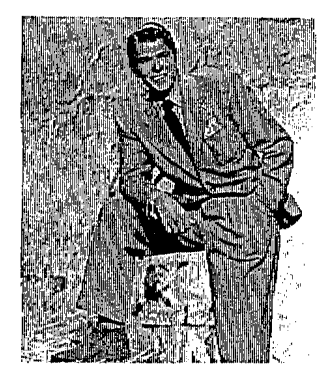

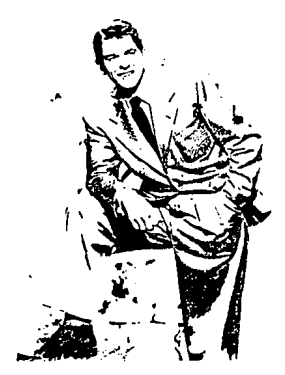

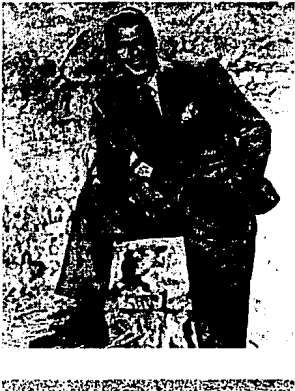

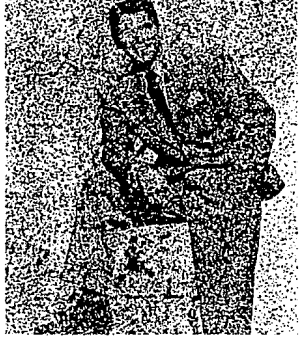

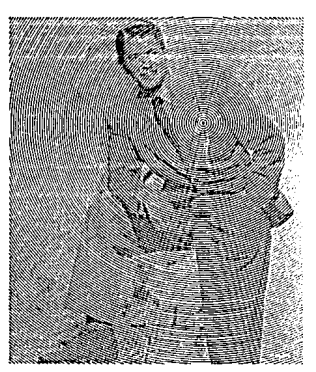

Las fotograffas para emplastarse requieren<br>de un tramado el cual no necesariamente debera<br>ser de puntos alineados<br>como tradicionalmente<br>se hace, aqui se muestran otras alternativas ,

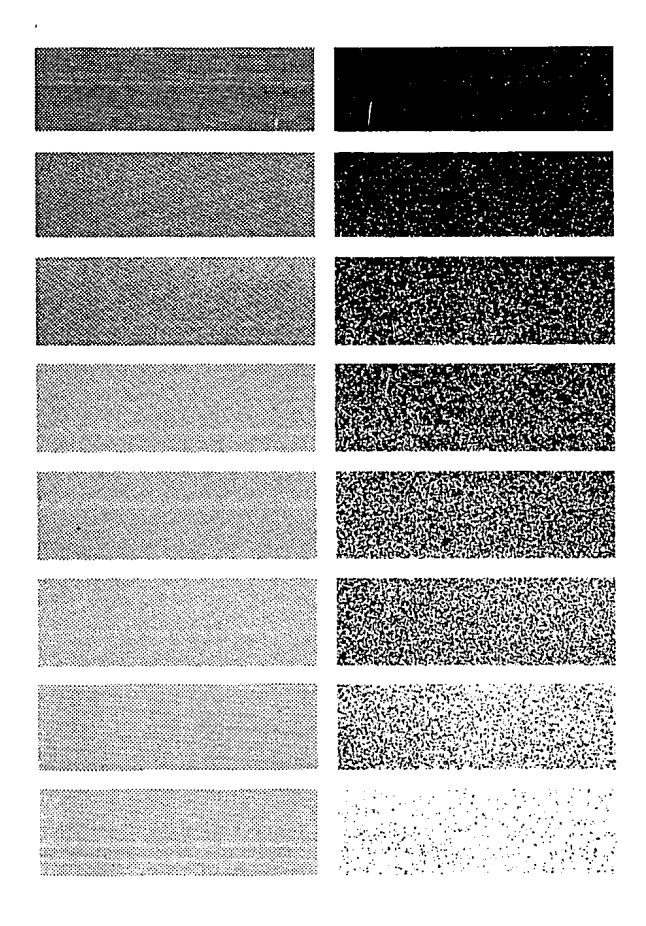

Comparativo de porcentajes de tramado de puntos y tramado de textura.

pues los "negativos" suelen ser negros quedando transparente unicamente aquel lo que se desea imprimir siendo estos los m§s comunes para imprimir en offset, los "positivos" suelen ser basicamente transperentes quedando negro solamente aquello que deseamos imprimir, estos pueden utilizarse en offset si el equipo esta configurado para trabajar con positivos, los "positivos" son los utilizados en serigr§fia, por ejemplo. Los más comunes y los que regularmente se utilizan negativos hasta aqui mencionados son los para reproducir dibujos o textos que se imprimiran a una tinta.

En el caso de fotografias 6 dibujos sombreados en gamas que se desean imprimir a una sola tinta (blanco y negro) el negativo requerido sera el conocido como de "MEDIO TONO" mismo que capta todas las gamas del dibujo desde muy clara hasta las partes totalmente oscuras.

#### **SELECCICN DE COLOR**

Si lo que deseamos es la reproducción de una fotograffa 6 dibujo a todo color, deberemos solicitarle al especialista que elabore una "SELECCION DE COLOR" de nuestro dibujo o foto, la cual consiste en un juego de, generalmente, cuatro negativos correspondientes cada uno a un color primario: cyan, magenta, amarillo y al negro, que corresponde cada uno a la cantidad de tinta del color necesario en cada §rea para formar con todos los colores una reproducción identica al original, este tipo

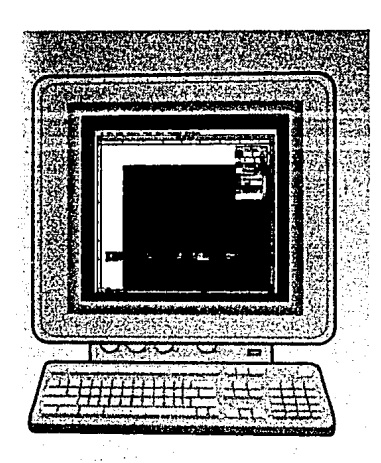

 $\mathcal{A}_\bullet$  .  $\sim$ 

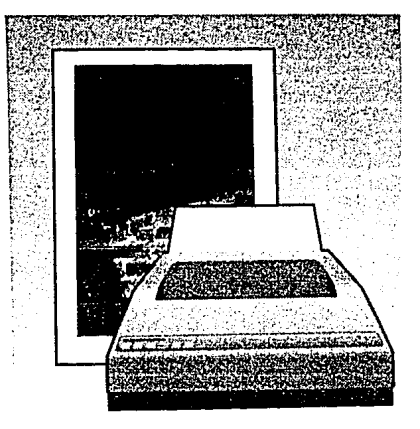

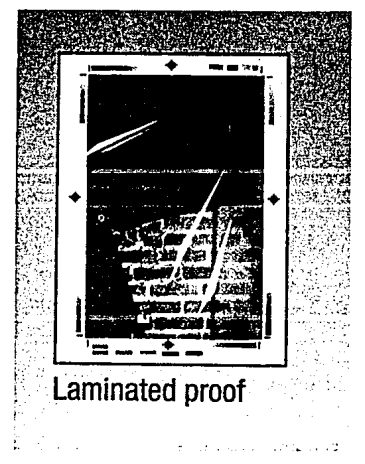

Aqui se muestran los tres puntos de la producción en que se debe ir supervisando el trabajo: En la pantalla de la canputadora en las impresiones lasser de color 6 blanco y negro y en las pruebas de color (cranalin 6 cranachek)

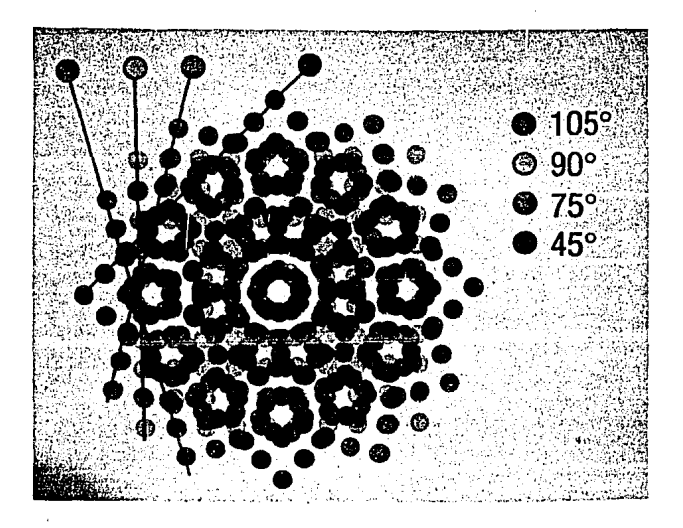

Aqui se muestra amplificado el efecto que genera la sobreposición de las cuatro pantallas de color, al imprimirse una "SELECCION DE COLOR" este efecto se conoce como "ROSETA" si observamos a travéz de una lupa 10 X CAULQUIER impresión de fotografías a todo color podremos observar este efecto pues gracias a éste tramado de puntos, en sus respectivos porcentajes, se pueden generar todos los colores.

de material es mucho más costoso que un negativo simple de un color, en este caso y en los negativos en general el costo se calcula por cm2 a partir de una medida mínima que suele ser de 25 cm<sup>2</sup> a un costo fijo.

Comunmente la selecci6n de color va acompañada de una prueba de color en donde podremos apreciar en una impresión a todo color el resultado final esperado al Imprimir, esta prueba es necesaria para detectar posibles defectos de proceso 6 errores de diseño como el comportamiento de los colores una vez sobrepuestos, asimismo es de gran utilidad para el impresor pues resulta de gula durante la Impresión para poder comprobar *si* la saturaci6n de colores es la adecuada.

Estas pruebas de color son conocidas vulgarmente por su marca comercial como CROMALIN (DE DUPONT) 6 CRCMACHEK (de 3M), existen otro tipo de pruebas pero éstas son las mas vigentes y comunes.
## **FORMACION DE PAGINAS**

Si nosotros elaboramos una página de texto en la cual debera insertarse una fotograffa en la "ventana" (ver originales mecánicos) correspondiente, al tamaño indicado, debera tomarse en cuenta que esto implica un proceso conocido como FORMACION DE PAGINA en donde el especialista generara un negativo para la página completa en que se incluyen los textos y la "ventana" y otro negativo de medio tono elaborado separadamente para la fotograffa conforme al formato requerido, para posteriormente proceder a pegarlo por detras de ta ventana. En el caso de que dicha fotograffa se vaya a imprimir a todo color debera elaborarse su correspondiente "SELECCION DE COLOR" debiendo despues elaborar el juego de cuatro negativos que incluir§, en et negativo correspondiente al negro, nuestro texto de acuerdo a nuestro diseño.

Cuando se elabore una "FORMAC!ON DE PAGINA" con selección de color es importante solicitar la pueba de color (CROMALIN o CROMACHEK, VER SELECCION DE COLOR) para poder comprobar que el trabajo de negativos esta bien hecho y se comportaran adecuadamente durante la impresión final.

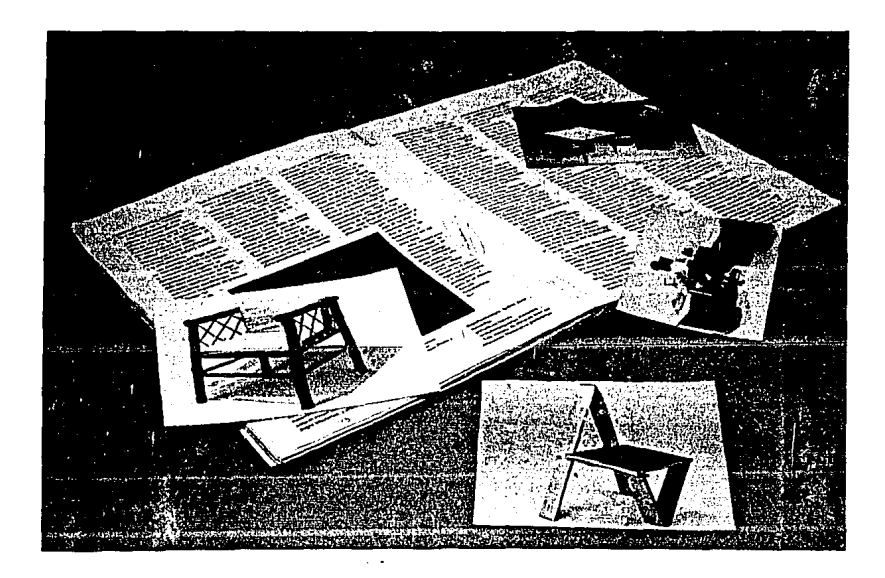

Este es un "dumi" de una revista hecho con<br>impresiones lasser unidas con cinta adhesiva semejando el aspecto final de la revista, notese las **"ventanas <sup>11</sup>**donde habrán de ubicarse las fotos correspondientes.

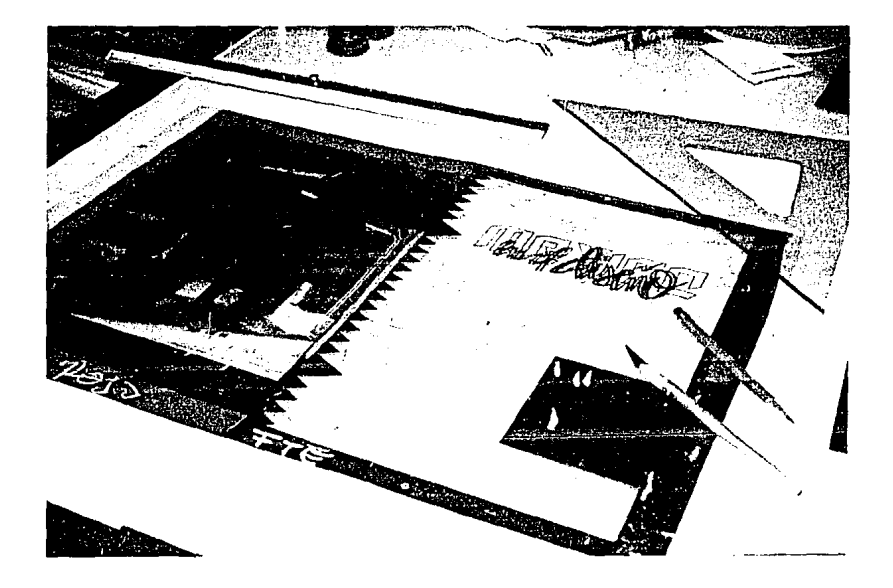

En la gráfica se observa el proceso de formación de p§ginas y de pi iego a .doble carta, observence las indicaciones y la ventana para la inclusión de la fotograffa en los dem§s colores. Aquí se muestra el negativo correspondiente al rojo de una selección de color.

## FORMACION DE PLIEGOS

Este es el paso siguiente a la producción de los negativos de cada página, pues si nuestro trabajo a imprimir se compone de varias paginas lo mas indicado es imprimir "POR de papel de dos, cuatro, ocho, dieciseis ó más· paginas dependiendo del tamaño de nuestras páginas, del tamaño del papel y lo más importante: del tamaño de la máquina en que habrá de imprimirse.

Este proceso tambien se denomina IMPOSICION DE PAGINAS y debera ser realizado siempre por un especialista en fotomecánica (taller de fotolito) pues es necesario cumplir con una serle de especificaciones acorde a las necesidades de diseño y del impresor, pues al imponer páginas se debe saber cual quedara donde, y ninguna debera quedar "de cabeza" luego de los dobleces del papel para el armado final de nuestro trabajo. Por otro lado el impresor debera indicar de acuerdo al trabajo a imprimir y su criterio las tolerancias que deberan existir para dobleces entre una página y otra asi como para los rebases de tinta, refines (cortes), armado final, área maxima de impresión y pinzas (sección del papel en que la máquina gura al papel durante la impresión).

La formación de pliegos *ó* imposición de paginas es labor de un especialista, sobre todo cuando se trata de pliegos para impresión a todo color, ya que cada uno de los cuatro colores deberan ajustar perfectamente para evitar que algGn color aparezca desfazado.

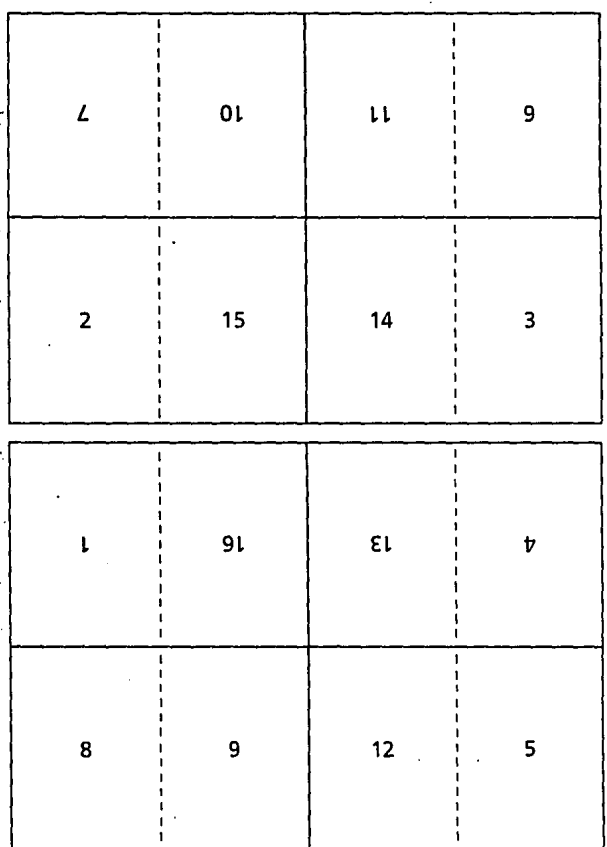

Este es un ejemplo de como quedarfan impuestas las páginas de un pliego que se imprimira, en este caso, a cuatro cartas. esse sess, e sessio serves.<br>En la página siguiente se muestran las alternativas de imposición de páginas con relación al formato elegido y el proceso de doblado y acabado que se utilizaré.

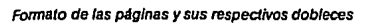

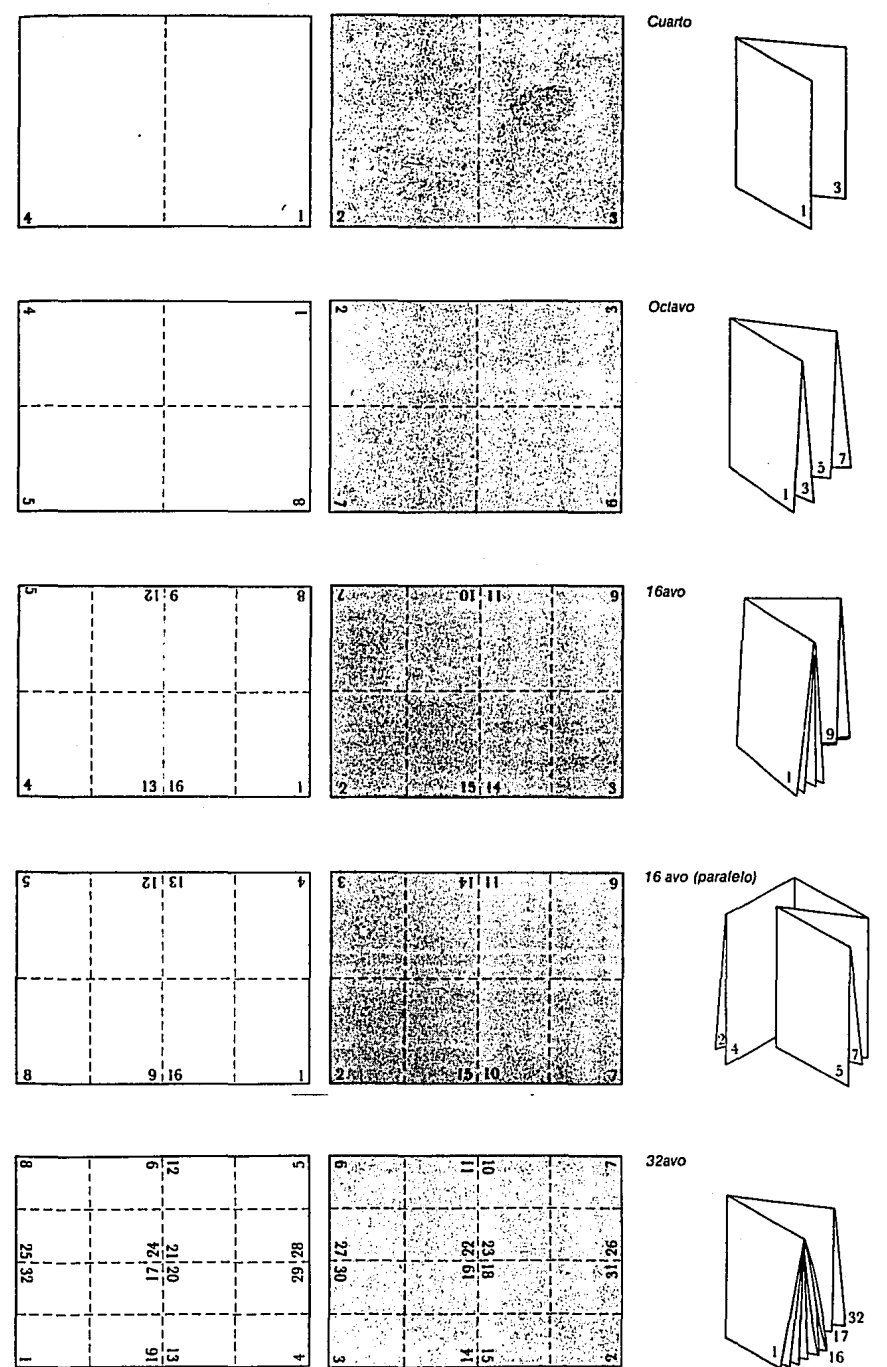

A.este ajuste se le llama REGISTRO y cuando existe el desplazamiento de uno 6 mas colores se dice que esta FUERA DE REGISTRO o MAL REGISTRADO, esto se controla a traves de unas pequeñas marcas en los bordes de los pliegos de los negativos.

Este proceso tambien es costoso por lo que debera tomarse en cuenta al presupuestar un trabajo ya que no solo es hacer el negativo, sino su formación completa.

Este trabajo a la fecha en nuestro pafs es realizado, en un gran porcentaje, de manera manual por lo que el control de calidad debera ser muy cuidadoso y utiliza tiempo considerable.

Antes de llegar a éste proceso es recomendable realizar pequeñas muestras *6* maquetas de nuestros pi legos (DI.MI) para entender el comportamiento del pi lego al doblarse y complementarse con otros pi legos para formar el conjunto final, esto con el objeto tambien de lograr una comunicación precisa con el Impresor y el taller de fotolito.

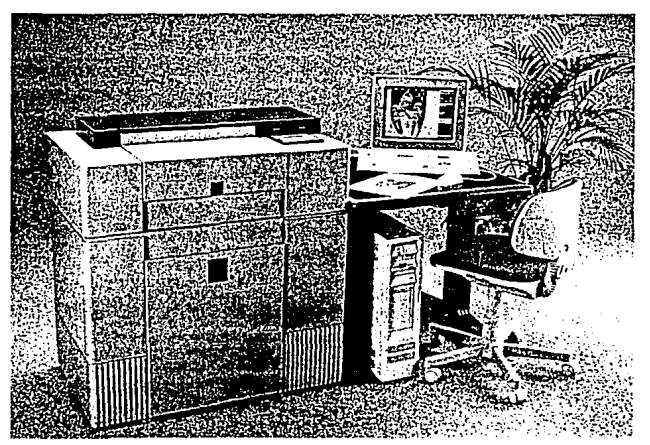

# PREPRENSA DIGITAL

~rriba, se muestra una estaci6n de trabajo moderna para preprensa<br>digital, Abajo; este sistema de trabajo permite<br>hacer correcciones inmediatas que antes requerian horas de trabajo.

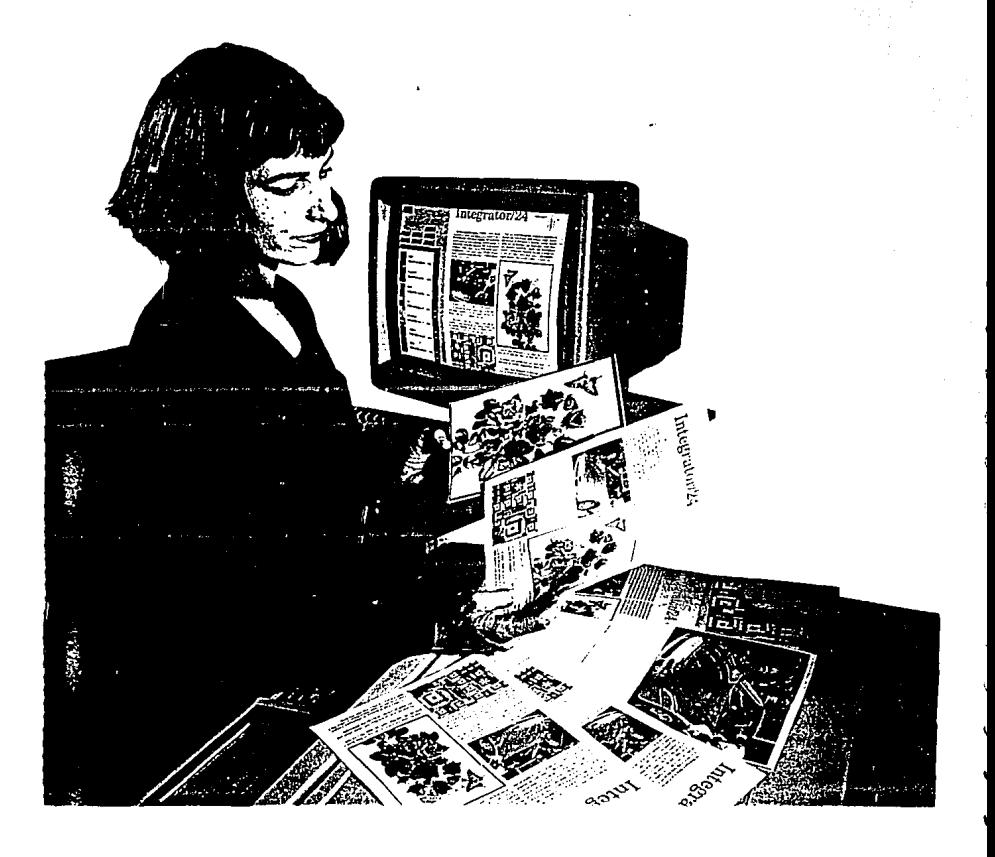

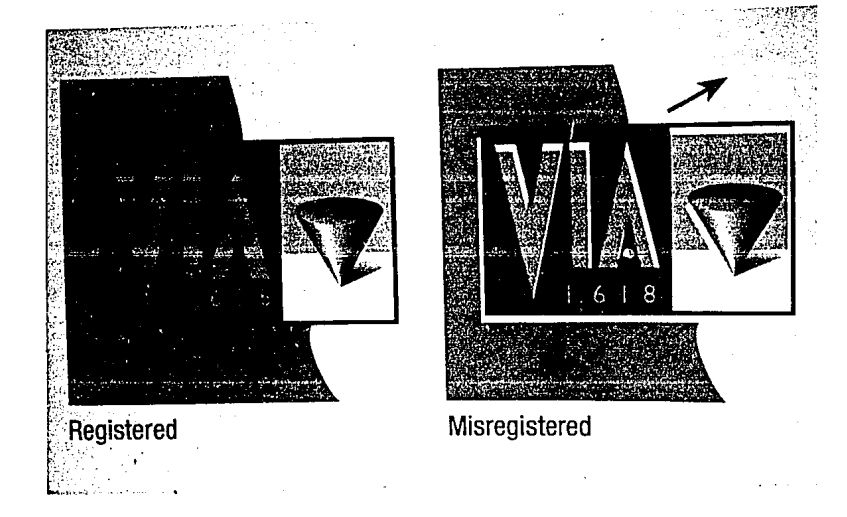

La fotografía muestra a la izquierda un trabajo bien registrado y a la derecha una impresión con las tintas des fazadas generando una falla de registro.

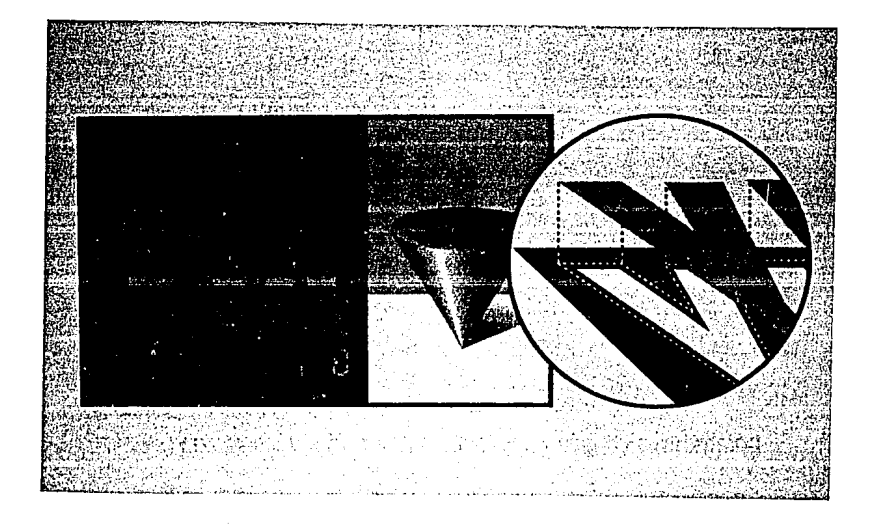

La imágen ejemplifica las consideraciones técnicas del especialista en fotanécanica al "inchar" el color que habra de caer encima y podr§ definir el contorno de la figura calada disminuyendo asf las fallas de registro.

Esto se puede preveer al procesar lo por canputadora a travéz del "trapping".

## **PREPRENSA DIGITAL**

FORMACION DE PAGINAS POR COMPUTADORA. Esto actualmente empieza a ser muy común en los talleres de diseño debido a la .accesibilidad de los equipos de computo para diseño editorial y gráfico asi como a la amplia gama de posibilidades de diseño que ofrece, adem§s de la gran velocidad a la que se trabaja.

La computadora es una excelente herramienta de trabajo cuando requerimos un original mecanlco (ver originales mecanicos) rápido y de buena calidad, sin embargo, tambien se puede convertir en nuestra peor enemiga si no la conocemos o pretendemos abusar de todas las posibilidades que nos ofrece e Invadimos la labor de los especialistas, por lo que deberemos tomar en cuenta lo siguiente:

Las impresoras lasser no siempre ofrecen una calidad lo suficientemente buena como para ser utilizadas como original mecanico debido a su baja resoluci6n, sin embargo, si luego de observar cuidadosamente el material lo juzga como bueno puede ser utilizado como tal.

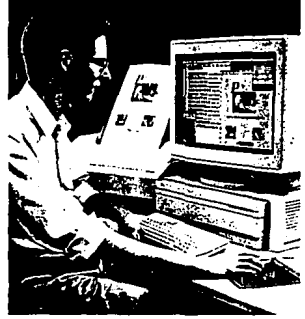

Escaner de cama plana de<br>escritorio para la captura<br>de imágenes, existen de muchas de imagence,<br>capacidades distintas.<br>Abajo impresora lasser.

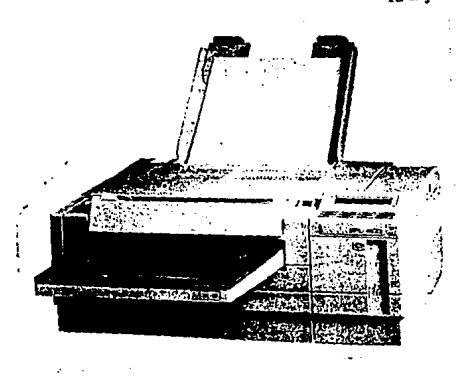

Existen centros de servicio que nos pueden procesar nuestros di señas, en impresiones de alta resolución en papel fotográfico ó pelicula positiva 6 negativa a partir de la informaci6n contenida en el disco 6 cartucho de cualquier formato que les proporcionemos a un costo equivalente a los precios de los procesos tradicionales del fotolito.

- El hecho de mandar a hacer los negativos a un centro de servicio a partir de nuestro diseño contenido en un disco, implica introducirse en una actividad propia de un especialista en fotomecanica que tradicionalmente nos procesa los negativos, sean estos para una tinta o de selección de color, de manera manual y utilizando sus conocimientos y experiencia nos puede entregar un material con el cual el Impresor no tendra problemas en cuanto a REGISTRO por ajuste de tintas o por crecimiento natural del papel por ejemplo, cosa que de no preveerse al diseñar por computadora nos podra afectar en la calidad del trabajo.

 $\overline{a}$ Aparentemente procesar los negativos por computadora puede parecer más rapido y mas econ6mlco pero si no se domina esta actividad nos podra resultar muy complicado, costoso y verdaderamente desesperante.

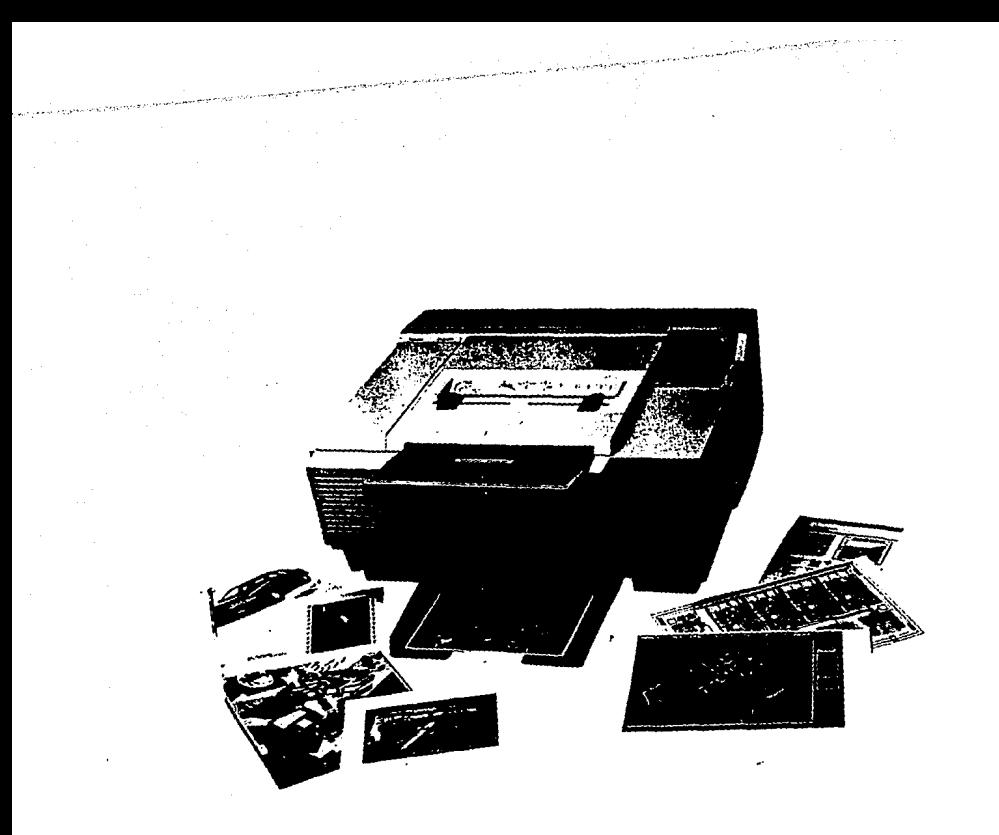

**ROUNDAMING CONTROLLER Addressmoontmanagements** Manual Propinsi Kabupatén Grégoria Ka WARD ON THE MAIN WARD AND THE REAL PROPERTY.

l,

Impresora Lasser de color<br>Abajo, equipo de salida de abajo, equipon, esta<br>alta resolución, esta<br>procesadora permite pogativ película positiva *6* negativa e impresiones en papel fotogr§fico. Este es el tipo de equipo con el que cuentan do oquero con centros de servicio.

Si no se tiene la conocimientos en estas áreas lo mas recomendable suficiente experiencia y será procesar fotográfico de Gnicamente impresiones en alta resolución a papel manera de originales mecánicos de excelente calidad y acudir a un taller de fotolito donde el especialista de fotomecanica debera ceñirse a nuestras especificaciones de diseño 6 en su defecto al Impresor quien a su vez acudira al fotolito.

- Al mandar un trabajo a un centro de servicio en un disco para ser procesado en una salida de pellcula negativa (negativos) deberemos especificar toda la lnformacl6n que nos solicitan de lo contarlo corremos el riesgo de que el centro no procese el material 6 lo realice de acuerdo a estandares que pueden no sernos del todo satisfactorios.

Para poder cumplir con dichas especificaciones es necesario conocer debidamente el programa (software) que utilizamos para diseñar, por lo que antes de utilizar la computadora y los servicios de Jos buros de servicio es recomendable capacitarse profesionalmente en el uso de los programas y equipos a utilizar.

- Si nuestros diseños son complicados, incluyen fotos e imagenes grandes que requieran mucha memoria su transportaci6n solo podra ser en cartucho pues la disco comun. Al ser un archivo grande es probable que el "tiempo de máquina" necesario para su procesamiento sea Incremente su costo. informaci6n no cabrfa en un excesivo y por ende se

## **4. SELECICN DEL PAPEL**

Es indudable la Importancia de una buena eleccl6n del papel para nuestro proyecto, pues si bien cada elemento de este proceso se interrrelaciona con los demás, el papel juega un "papel" importante en los factores de costo, diseño final, calidad de impresi6n, doblado y tiempo.

Actualmente encontramos en el mercado una gran variedad de papeles para diversas aplicaciones que han multiplicado nuestro universo de posibilidades, y de riesgos, ya que debemos tener mas cuidado en nuestra eleccl6n.

Tradicionalmente los papeles se han dividido en dos grandes grupos los "cubiertos" y los ''no cubiertos", sin embargo, ahora existen en el mercado otros, texturizados y reciclados que tienen cualidades propias.

## \* **PAPELES OJBIERTOS**

Es aquel que sob're alguna de sus caras, o en ambas tiene una cubierta apenas perseptible que "sella" casi totalmente la superficie del papel con la finalidad de que la tinta de impresi6n no sea absorvida en exceso y produzca una mejor calidad de impresl6n al evitar que la tinta "crezca" en el interior del papel, asi mismo este acabado genera regularmente un tacto mas terso pudiendo crear una apariencia brillante, mate o semimate.

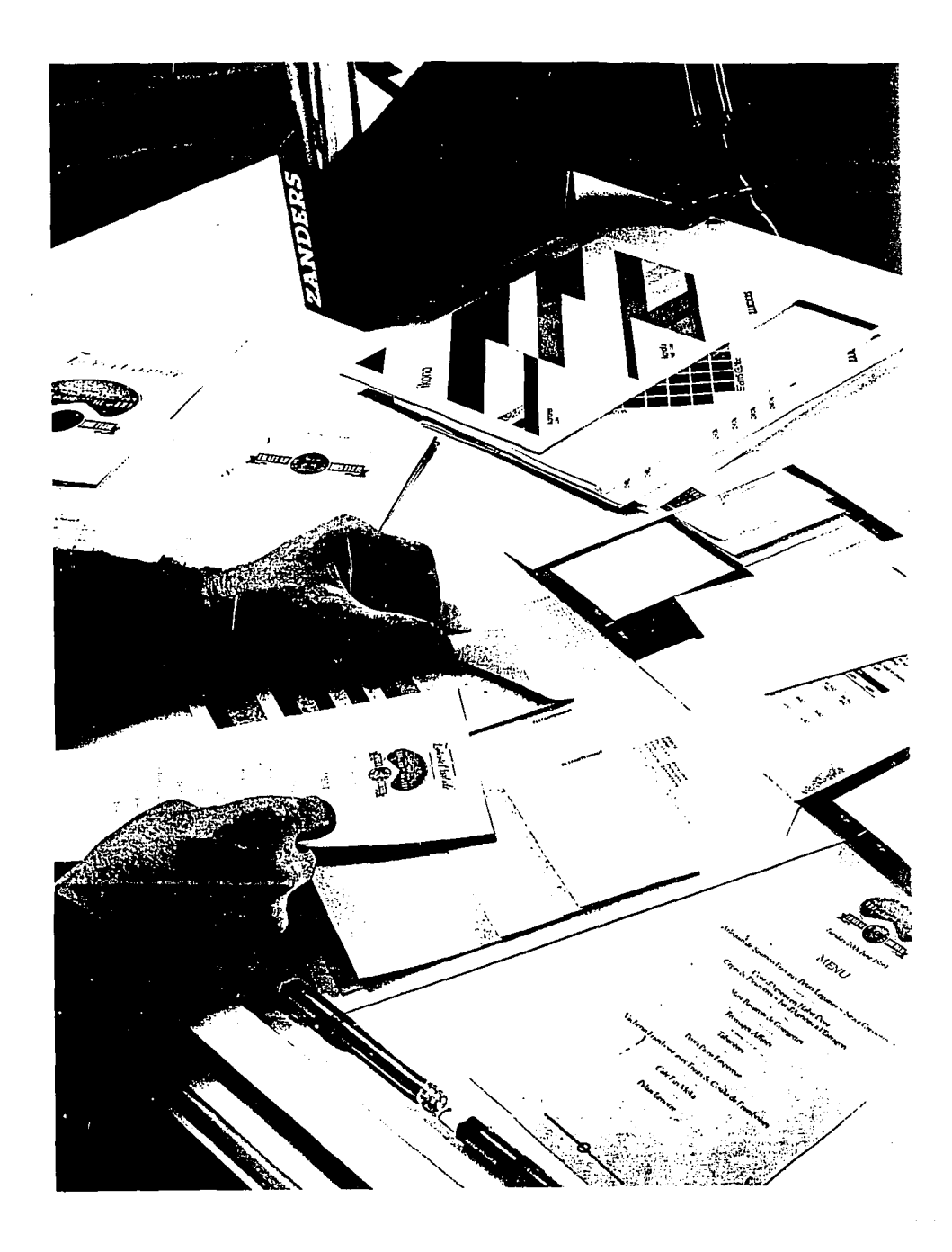

Este tipo de papel suele ser blanco y tener una que evitará que se transparente lo impreso en la cara posterior, otra excelente opacidad, es decir cualidad es que al evitar la absorci6n excesiva los colores impresos conservarán su intensidad y brillantez al permanecer la tinta adherida a la superficie, es por ello que es este tipo de papel el preferido en la elaboraci6n de libros finos que incluyen fotograffas a color y una gran calidad de impresi6n como los 1 ibros de arte.

El papel cubierto tambienes muy utilizado en revistas impresas a color que requieren una buena reproducci6n de sus imágenes.

En general es el papel recomendado para las impresiones a todo color o en aquella que requiera una calidad superior.

Este papel puede ser "cubierto" solo por una de sus caras, por lo que es necesario especificar al momento de hacer el pedido que se desea, pues si la impresión solo sera de un lado sera suficiente una cara cubierta como en el caso de la impresi6n de carteles.

NOTA: Hasta hace poco este tipo de papel era conocido en el mercado mexicano como papel "COUCHE" y asi era identificado, sin embargo, en fecha reciente, una empresa nacional tomo la palabra "COUCHE" como nombre comercial conviertiendolo en marca registrada, por lo que ahora serfa incorrecto identificarlo como tal, es por ello que aqui se ha enfatizado el termino de "PAPEL CUBIERTO" para su correcta identiflcacl6n.

## \* **PAPELES NO QJB 1 ERTOS**

Esta es una gama muy amplia de papeles pues es muy común su utilización.

Evidentemente este tipo de papel no tiene el acabado de los "CUBIERTOS" por lo que no los encontraremos de apariencia brillante ni semibrillante pero si en una gran variedad de colores y texturas para muy diversas aplicaciones.

Actualmente los papeles de este tipo han alcanzado un desarrollo sorprendente pues sus cualidades han aumentado pudlendose semejar a los cubl'ertos en cuanto a la calidad de impresión que se puede lograr gracias a su gran variedad de acabados superficiales.

El papel conocido como BOND es el mas coman de este género pues es tradicionalmente se ha utilizado para la produccl6n de los mas antigÜos y que de cuadernos y libretas para escritura, fotocopias, <sup>y</sup>algunos libros.

La nobleza del papel tipo "BOND" lo convirtió en el preferido por muchos años, pues ademas de ser mas económico que los "CUBIERTOS" posee cualidades propias como una buena resistencia mecánica y opacidad, facilidad de plegado, buena porocidad para un buen pegado (Importante en la fabrlcaci6n de bolsas y sobres), excelente respuesta al sello de agua (ver PAPELES, ESPECIALIDADES), acabados superficiales muy diversos existiendo un papel cubierto. algunos tan tersos que semejan Aquí se ejemplifica lo que puede suceder con los puntos de tinta al imprimir fotos sobre papel muy absorvente como en el caso de algunos papeles "no cubiertos" y al  $"cubic$   $'interros"$  6 poco absorventes como en el caso de la imágen superior.

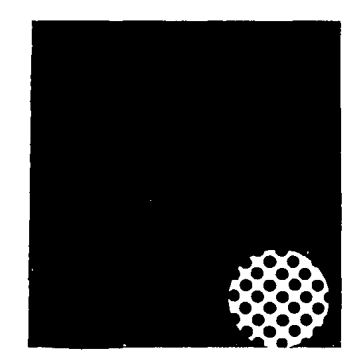

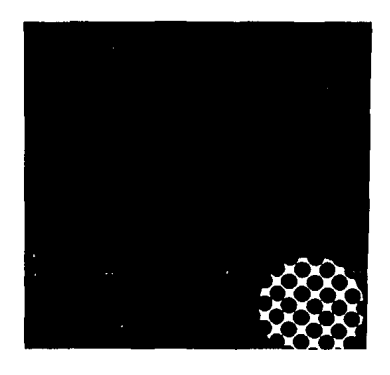

Otra de sus cualidades es su amplia gama de colores y acabados (texturas) tradicionalmente el papel "BOND" y los "NO CUBIERTOS" en. general han existido en varios colores disponibles cuyo fin principal era la utilizaci6n en formularios como copias de notas y facturas. Actualmente estos papeles han sufrido una dramática evoluci6n y se nos presentan en muchos colores que van de los obscuros o muy intensos a los tonos claros y apastelados pasando por los chillones y jaspeados.

El papel "BOND" no es el unico de los papeles "no cubiertos" existen otros con distintos nombres y marcas, y diversas caracterfsticas desde su fabricación, pues algunos pueden tener un alto contenido de algod6n o alguna otra fibra natural para crear así características únicas para distintas aplicaciones. Los papeles reciclados pertenecen en la mayorfa de los casos a esta categorfa pero de ellos hablaremos mas adelante.

Los papeles no cubiertos son Ideales para trabajos exigentes ya sea por requerir un muy bajo costo o un color o textura muy especifico.

Tradicionalmente estos papeles no han sido recomendados para la lmpresi6n de fotograffas a todo color pues al absorver mayor cantidad de tinta los puntos impresos de cada color se deformaban y demeritaban la calidad final, podemos citar como ejemplo el papel periodico que es utilizado para imprimir diarfos, en estos las fotos por lo general tienen poca definlci6n debido a que es muy absorvente pese a que los puntos de lmpresi6n utilizados para este tipo de publicaciones

son mayores, es por todo lo anterior que ha sido recomendado para impresiones de textos y fotos a una sola tinta (Blanco y Negro) pudiendo utilizar alguna otra que no requiera un registro exacto.

Actualmente los papeles no cubiertos han alcanzado un desarrollo sorprendente permitiendo ahora impresiones a todo color con muy buena calidad aun en papeles de color e inclusive con textura gruesa; las posibilidades que nos ofrecen estos papeles son mayores de lo que nos atreveremos a experimentar pues muchos impresores dudan que puedan obtener buenos resultados con estos papeles novedosos y carecen en muchos casos de la experiencia de trabajar con ellos evitandolos arbitrarfamente, es por ello que resulta recomendable conocerlos y experimentar con ellos, pero sobre todo averigÜar con el proveedor o algún especialista sobre su correcto uso pues aun no han difundido la información técnica necesaria para el adecuado uso de estos nuevos papeles que vemos muy vistosos en el mercado y que en algunos casos requieren alglín trato especial para obtener un buen resultado.

## **PAPELES RECICLADOS**

Tradicionalmente el papel reciclado habfa sido considerado como un producto de segunda, con baja calidad y muy poco atractivo, utilizandose principalmente para la impresl6n de diarios y como material de empaque.

Es comdn encontrar material reciclado en una gran variedad de cartones y papeles gruesos para empaque, comunmente se le conoce en el caso de papeles como pape.! "REVOLUCION" que puede presentarse en del blanco lechoso colores Impuros que van al cafe rojiso cuyas aplicaciones suelen ser como papel para impresiones muy economicas, empaque en general y particularmente de alimentos. Existe tambien un tipo de papel reciclado muy comun conocido como "KRAFT" y que se presenta en bobinas de distintos calibres cumpliendo así con una gran variedad de aplicaciones de empaque.

En decadas anteriores al no contar con papeles novedosos ni originales algunos diseñadores aventureros hacian propuestas de papelerfa aplicando este tipo de papeles, actualmente gracias al desarrollo tecnol6gico, en lo que a reciclaje de papel se refiere y como necesidad ecol6gica se han desarrollado una muy amplia variedad de papeles y cartulinas recicladas que o frecen una gama casi Infinita de aplicaciones pues presentan un gran surtido de colores, texturas, composiciones, presentaciones, jaspeados. gramajes y colores s6lidos o

En ésta categoria de papeles existen tambien los conocidos como "cubiertos" y "no cubiertos" con la misma diferenciación basica (ver papel cubierto y no cubierto) y aplicaciones igualmente diferenciados, sin embargo, este tipo de papeles por lo novedoso de su desarrollo, en el caso de no ser cubierto, presenta una muy buena capacidad para recibir impresiones de alta calidad similares, en algunos casos, a un papel cubierto incluso tratandose de papeles de color y con textura gruesa. Es importante destacar que si de humedad esta bien controlado y en muchos si bien su comportamiento a la absorción casos esta especificado por el fabricante, no puede ser garantla de que su respuesta pueda ser similar a la de un papel virgen.

Es recomendable realizar pruebas para la utilización de este tipo de papeles ya que por lo novedoso y atractivo de sus presentaciones estan siendo muy solicitados y utilizados pero aun no estan lo suficientemente probados por los impresores de nuestro pafs quienes rechazan este tipo de trabajos por desconocimiento y temor o lo utilizan Indiscriminadamente sin atender las necesidades específicas de cada papel generando trabajos de mala calidad o que simplemente no aprovechan las caracterfsticas particulares del papel.

## **PAPELES ESPECIALES**

También en la industria del papel existen especialidades, como su nombre lo indica son para usos especiales y se requieren para fines especfficos por lo analizaremos. que brevemente los

## PAPELES CON SELLO DE AGUA.

Son aquellos que gozan de un prestigio de alta calidad v distinción pues debido a sus características los convierten en material exclusivo y se distinguen al verlos contra la luz, podremos notar un grabado de apariencia transparente el cual puede ser un logotipo y una marca o simplemente una textura.

Su aplicación mas comun es en papelería fina personalizada pudiendo ser posible mandar a grabar en "sello de agua" diseños especiales con el fabricante.

## PAPEL VEGETAL

Este papel comunmente se "ALBANENE" es transparente <sup>y</sup> su uso típico es para el dibujo técnico, sin embargo, aqui se le conoce como menciona como una alternativa para impresi6n por sus cualidades de transparencia logrando efectos especiales, para propuestas de diseño especiales.

Si se utiliza este papel es recomendable utilizarlo en espesor mediano o grueso de preferencia pues debido al acabado de su superficie su compartimiento en maquina puede resultar conflictivo con calibres muy delgados.

## PAPEL SINTETICO

Esto es de lo mas novedoso pues propiamente no es papel sino mas bien un pl§stico en pelicula con caracteristicas de papel. Su nombre técnico es el de Olefina Termosoldada y fue desarrollado por Dupont bajo la marca de TYVEK.

Este "papel" es muy versatil pues se presenta en hojas o bobinas de diferentes espesores <sup>y</sup> especificaciones mec§nicas en varios colores básicos, al tratarse de un plástico, es Impermeable, irrompible y de apariencia tersa semimate se comporta y se imprime de manera muy similar al papel común teniendo aplicaciones muy diversas como sobres de mensajerfa, carteles, empaques, fundas de discos, señalamientos, mantas, ropa, etc...

NOTA IMPORTANTE. manuales de uso de este tipo de material Es recomendable leer los ya que si bien su compartimiento es similar al papel común, es probable encontrar dificultades <sup>6</sup>compartimientos distintos en la absorción de tinta y en la brillantez de la impresión asl como en el corte y el pegado.

## **5. PROCESO DE IMPRESION A UTILIZAR**

El proceso de imprimir es de los pasos más delicados e Importantes en la realizacl6n de nuestro proyecto pues es propiamente el último, es el proceso donde se reflejará la calidad y cuidado de cada uno de los procesos anteriores y la lmpresi6n en si.

Existen distintas alternativas para lograr una impresi6n adecuada y cada una cumple con una necesidad especffica la cual esta regida por factores de volumen, tiempo, calidad y costo.

Una vez identificando nuestra necesidad y conociendo las distintas alternativas de impresi6n deberemos elegir el sistema adecuado pues una mala elecci6n repercutira en calidad, costo y tiempo.

Para evitar sorpresas indeseables durante éste proceso deberemos tener considerado este aspecto desde el diseño, pues es quien en muchos casos rige el proceso a utilizar.

#### **PRENSA PLANA**

Es el principio elemental de la lmpresi6n y por ello el mas antigüo, consiste en dos platos encontrados uno con un grabado en relieve de dibujos o tipos (letras) los cuales se entintan, se coloca el papel y se presiona con el otro plato, esté es el principio básico hasta hoy en día ya que siguiendo este mismo principio, existen versiones mas modernas pero su uso sigue siendo rudimentario pues el proceso es manual y la calidad que ofrece es limitada asl como su volumen de Impresiones repetidas.

Su aplicación más común es en la impresión de tarjetas y papelerfas de tirajes cortos y en algunos casos se usa para hacer grabados y suajados (cortes) que no requieran un exigente control de calidad, asimismo no es muy recomendable para impresiones complicadas con mucho detalle ni de varios colores, se recomienda para impresiones de letras y dibujos s6lldos, pues difícilmente lmprimlrfa con buena calidad plastas grandes de colores s6lidos.

Este equipo es comGn de formato chico para imprimir tarjetas, invitaciones, sobres etc., pero también existen en formato mayor tamaño carta, oficio, tabloide, etc.

#### **OFFSET**

Es el principio mas comGn para una gran variedad de Impresos a color o a una sola tinta pudiendo lograr una gran calidad y velocidad a costo razonable, es el sistema ideal para la impresi6n de lm§genes y textos con mucha presici6n de registro.

El offset es un proceso qufmico que imprime im§genes en el papel con base en el fen6meno de que grasa y agua no se mezclan. Una placa plana, normalmente de aluminio, es fotogr§ficamente expuesta y tratada de forma que la zona de imagen recibe tinta grasosa y la zona sin imágenes recibe agua y repele la tinta. En la prensa, la placa nunca toca el papel; el proceso tiene este nombre porque la tinta de la placa primeramente es calcada (offset) sobre una superficie de caucho que imprime la tinta sobre el papel.

Las prensas de offset son rotativas, es decir, la imagen de los tipos gira mientras ocurre la impresi6n.

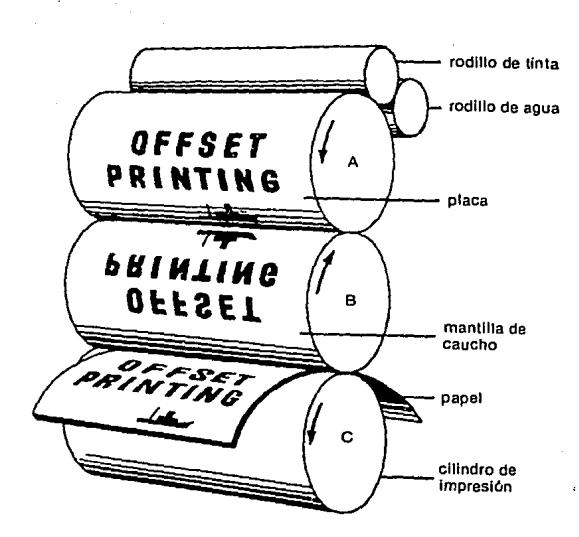

Principio de operación de fa pronsa de offset. Cuando gira el cilindro A que contiene la placa. es impregnado con<br>agua en las zonas carentes de imágenes y con tinta grasosa en le zona de imágenes. la imagen entintada es<br>transferida a la mantilla de caucho del cilindro B <sup>y</sup>después al papel cuando éste pasa entre la mantilla y el cilindro C de impresión. (Reproducido de Prinler 1 & C, Novy Treining Courses, U. S. Govemment Printing Olíice.)

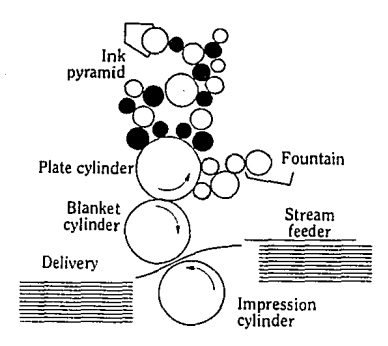

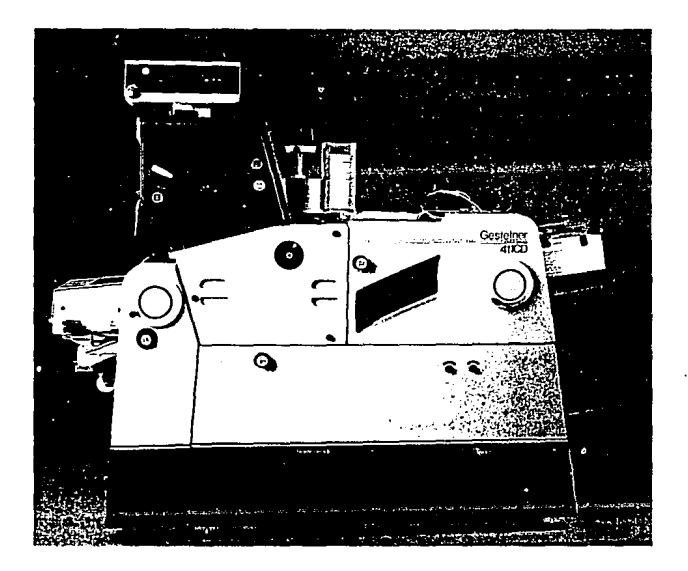

Equipo pequeño de impresión offset para una tinta.

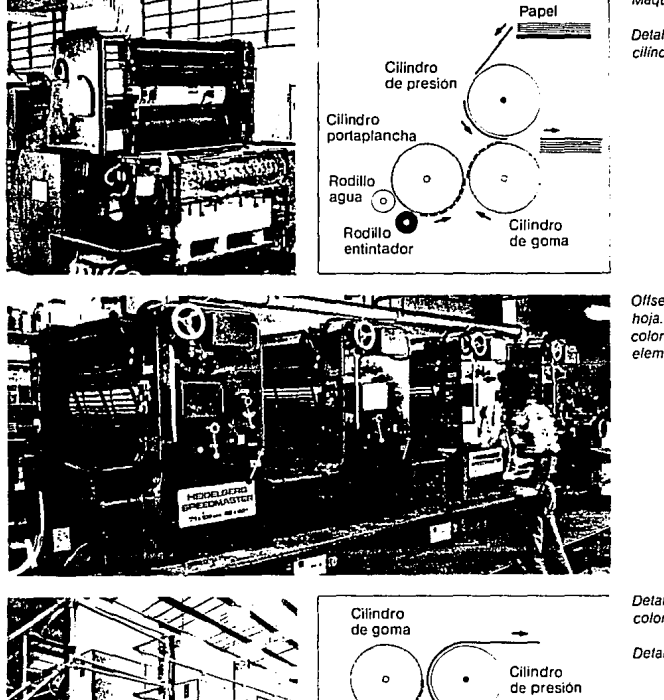

#### Máquina offset cilíndrica de hoja

Detalle esquemático de Ja máquina offset cilindrica de hoja

Offset cilindrica de cuatro colores para hoja. Cada elemento corresponde a un color; la hoja. al pasar a traves de cada elemento. recibe /a impresión de un color

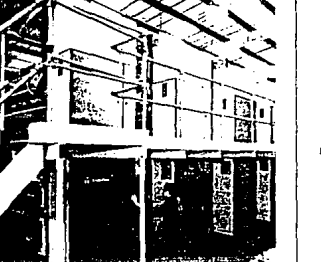

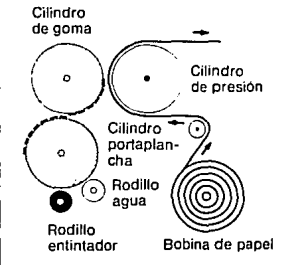

Detalle de la rotativa ollset de cuatro colores

Detalle esquemático de la rotativa offset

Equipos offset la primera maquina imprime solo una tinta, la segunda cuatro tintas y la tercera cuatro tintas para papel en bobina, es utilizada para grandes tirajes.

Como puede verse en Ja figura, la placa recubre un cilindro que se pone en contacto con otro cilindro cubierto con una mantilla de caucho que, a su vez, trasmite la lm§gen al papel cuando éste pasa por un cilindro de impresi6n.

A cada lmpresi6n, se aplica m§s agua a la zona sin imágenes y más tinta, repelida por el agua de la zona sin imágenes, a la zona de las imágenes únicamente.

Las prensas de uso común para offset, son tanto la prensa alimentada por hojas como la prensa alimentada por bobinas.

Los negativos (ver negativos) son esenciales en éste proceso pues a travéz de ellos ser<mark>á</mark> que se expondra a la luz sensibilizada. la lamina fotográfica previamente

Existen distintos formatos de estas méquinas que van desde las pequeñas para tiros cortos y sin garantia de buen registro para impresiones a todo color de una carta a dos cartas, hasta Jos equipos de cuatro, ocho o dieciseis cartas y de una dos o cuatro cabezas de impresi6n (juego de rodillos) una para cada color, alimentada por hojas extendidas.

Su aplicación más común es en la impresión de folletos, revistas y libros de tirajes arriba de las 1000 piezas hasta 100 o 200 mil tiros existen otros equipos més grandes y veloces bulgarmente conocidos como **rotativas**  por alimentarse con bobinas de papel, muy común en la impresi6n de periodicos diarios y revistas de tirajes elevados.

La elección a utilizar una máquina de otra va en funcl6n de varios factores, como pueden ser, disponibilidad de equipos, volumen de tirajes, costos, calidad ofrecida y velocidad.

## **HOr STAM'ING Y METALIZADOS**

Este sistema tambien es antigÜo y lo podemos reconocer como el utilizado en la impresi6n de letras y senefas doradas en los lomos de los libros empastados del estilo rustico.

El proceso es simple se requiere de un troquel o tipos m6viles soportados en una base que al calentarse y presionar sobre un film especial estampa como si se tratase de un sello, las letras sobre la base elegida (ver figura).

Este sistema ha sido el preferido para trabajos especificos pues solo as! podemos lograr un acabado metalizado y de baja producci6n para libros y productos promocionales.

Actualmente existe un proceso electr6nico que mezclando este tipo de films (peliculas especiales) con la técnologia metalizado. de la impresión lasser en acabado

La calidad es regular y aceptable para el tipo de trabajo que suele ser, su costo es variable en funci6n del volumen y si el sistema es manual, mecanico *6*  electr6nico.

Siempre se recomienda para tirajes cortos de 1 a 100<br>piezas o hasta 500 piezas.

## **SERIGRAFIA**

Es uno de los procesos mas simples y elementales para imprimir y sin embargo uno de los mas especializados, aun cuando el proceso utilizado es totalmente diferente solo se requiere como equipo un marco de madera con mal la tenzada de seda, rayón, nylón, etc., un par de sustancias especiales, tinta o pintura y un racero que es un trozo de caucho con un soporte de madera para empujar la tinta.

La serigraffa es el procedimiento grafico mas variado y el más versátil y dúctil pues por él es posible estampar sobre cualquier superficie blanca o de color, gruesa o delgada, aspera, rugosa o suave, mate o brillante, grande o pequeña y con forma esférica, cllfndrica o irregular. En ella se utilizan todos los tipos de tintas, en cualquier grosor de capa y en las mas diversas calidades opacas, transparentes semioticas, brillantes y fluorescentes que son impresas sobre papel, cartón, madera, corcho, cristal, metales, plásticos, fieltro, cuero, cerámica, etc., y sin limitación alguna en el nGmero de colores, planos o tramados, pudiendo ser trabajada manualmente o por medio de la maquina, hasta la automatización.

Imprimir por el proceso de serigraffa es relativamente sencillo: La malla previamente expuesta a la luz con la imágen deseada y "revelada" por procesos químicos fotograficos similares a los utilizados en la impresión offset esta lista para dejar pasar la tinta a través de el la, por el §rea que quedo de la imagen, sobre la superficie reseptora de papel u otro material .

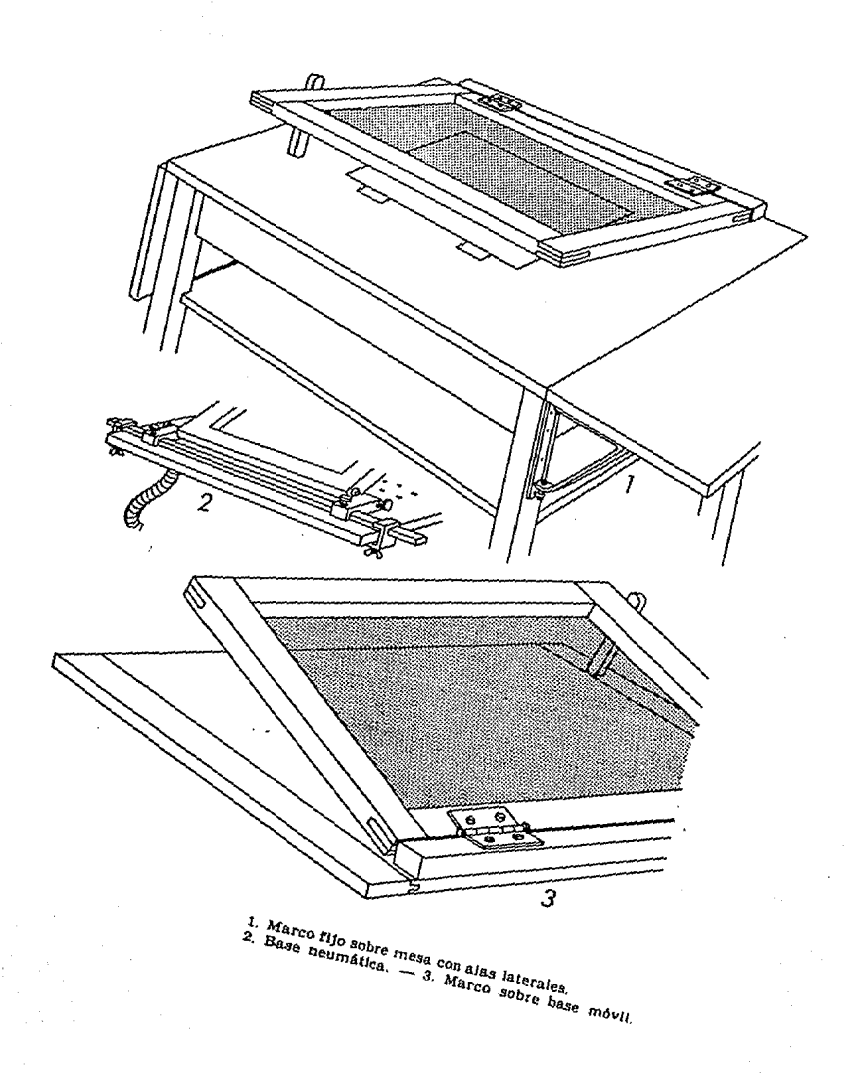

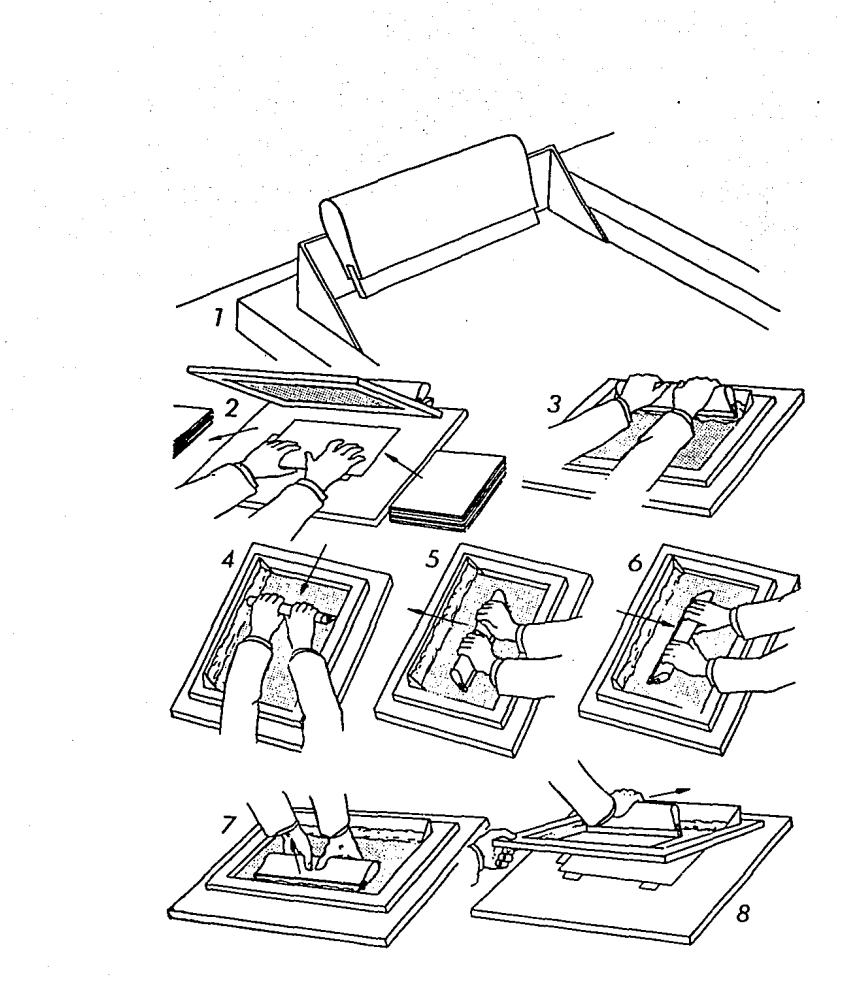

1. Dispositivo simple que sirve para evitar que la tinta se<br>derrame y penetre entre malla y marco y como apoyo para la<br>rasqueta.  $-2$ . Marcaje en la impresión manual.  $-3$  y 6. Co-<br>rrecta posición y buen desplazamiento de
# ESTA TESIS NO DEBE SALIR DE LA BIBLIOTECA

#### SISTEMA "MASTER"

Este sistema de impresl6n es una alternativa interesante cuando requerimos un volumen regular (50 a 200 copias) y de calidad intermedia, es ·la opci6n econ6mica de la fotocopia (xerox).

Es un sistema de procesos un tanto rudimentarios pues fue creado hace ya varios años, sin embargo en México es alín muy utilizado para imprimir por ejemplo: volantes para propaganda y tésis.

El proceso es químico y resulta ser una especie de antecedente del sistema xerográfico de las fotocopiadoras actuales con la Gnica ventaja en la actualidad que ofrece un costo mucho menor por copia, cuando requerimos muchas copias de un mismo original.

Se recomienda para trabajos urgentes para impresiones en color negro y que no exijan calidad pero sobre todo que exeda de 25 copias por original ya que de lo contrario la fotocopia actual sera la mejor alternativa.

A continuaci6n se presenta la versi6n moderna del "MASTER"

#### DUPLICADORES DIGITALES

Es de lo Gl.timo de la tecnologfa digital y representa la conjunci6n de la tecnologfa de la impresi6n por lasser (ver impresiones Iasser) y la fotocopia (ver fotocopiado) con el sistema "MASTER" tradicional (ver sistema "MASTER") para reproducciones múltiples que puede ser desde una pieza a 1000 con una calidad lasser, con un costo mucho menor por pieza que si

fuesen generados por una impresora lasser o fotocopia <sup>y</sup>con la gran ventaja de que funciona como impresora de computadora, es decir, que para duplicar un documento lo pueden hacer a partir de un original o de un archivo de computadora esto le permite una gran versatilidad a un bajo costo.

Una vez conociendo que este sistema ofrece una calidad similar a una buena fotocopia 6 impresi6n lasser lo deberemos considerar como la opcl6n adecuada para tlrajes cortos y presentaciones de calidad profesional para informes, tésis, volantes, etc.

Ademas este equipo ofrece la opci6n de imprimir a varias tintas (2,3 6 4 colores segun el equipo) siempre y cuando sean de preferencia plastas de color y no exijan mucho registro, convirtiendose en una opci6n aún mejor para papelerias personales y reportes de exelente calidad.

A la fecha estos equipos se estan ofreciendo para empresas grandes con necesidades de impresiones mGltiples y negocios de fotocopiado por lo que de· momento la disponibilidad de servicio con este equipo es limitado pero habrá de Incrementarse proximamente.

# FOTOCOP I ADO

Por ser el más conocido por todos nosotros, este es un sistema de dupllcacl6n al alcance de todos y por lo mismo muchas personas lo utll izan como sistema de impresión.

El fotocopiado ofrece muchas posibilidades por su gran versatilidad pero tambien tiene sus limitaciones por lo que iniciremos enumerando cada una de el las.

Si contamos con un buen centro de servicio donde tengan equipo nuevo y con buen mantenimiento nos podrfan ofrecer reproducciones tan fieles a nuestro original que podran confundirse entre si, podremos hacer copias a todo color con uno, dos o tres colores, deformaciones de formato a lo ancho o a lo largo, ampliación 6 reduccl6n, alteraciones de color, e impresl6n en una gran variedad de materiales, como pueden ser casi cualquier tipo de papel, acetatos. etiquetas, algunas cartulinas, etc. Ahora bien en cuanto a sus limitaciones podemos encontrar que en algunos casos tendremos limltantes de calidad asl como de formato pues si bien pueden imprimir hasta en papeles tamaño doble carta (tabloide) a la fecha es imposible utilizar una hoja (tamaño carta o mayor) al 100% pues siempre dejara un marco blanco alrededor, el pretender copiar una plasta negra grande significara problemas pues muy probablemente quedara gris

Por otro lado el original a copiar deberé ser muy contrastado, de preferencia dibujos o textos negros sobre fondo blanco pues los colores claros probablemente no los capte y es necesar lo recordar que el color rojo lo interpretara como negro es decir que si pretendemos copiar un original rojo sobre fondo negro no lo identificará, asimismo el azul claro no lo registrará por lo que es muy útil para hacer Indicaciones que no apareceran en la fotocopia.

En cuanto a su costo habré que analizarlo en funci6n, sobre todo, del volumen de piezas que se imprimira pues si requerimos 10 piezas definitivamente la fotocopia será. la mas rapida y a todo color eficaz alternativa pese a su costo y sus limitaciones de calidad ya que resulta impensable otro proceso. Quiza no consideramos muy costosa una fotocopia pero lo es y mucho caundo necesitamos muchas copias y es por ello que en base al tiempo, el presupuesto y las exigencias de calidad y diseño que lo mas recomendable sera cotizar el trabajo en distintos procesos en el caso de requerir mas de 25 6 50 copias de un mismo original vale la pena considerar los sistemas alternativos como pueden serlo la serigraffa y Ja impresión digital (ver procesos de lmpresi6n utilizar). a

## **IMPRESICNES LASSER**

La impresora lasser propiamente es un equipo periferico de salida de una computadora; es una Impresora de computadora que puede ser impresiones de tinta negra con una calidad aceptable, dependiendo el trabajo del que se trate y el estado del equipo. una alternativa para

Su sis tema de impresión es simi lar al de una fotocopiadora solo que con mejores cualidades a la hora de imprimir fotos y grises.

La impresora lasser, al igual que las fotocopiadoras, tienen la capacidad de imprimir sobre una gran variedad de materiales que pueden ser todo tipo de papeles y cartulinas, convirtiendose en una excelente herramienta para la elaboración de muestras, presentaciones ó papeler<mark>ía</mark>s acetatos, etiquetas, sobres, etc. personales de tirajes muy cortos pues por costo no es recomendable pretender imprimir por este proceso numerosas copias considerar las 6 fotocopias. similares, para ello habra que opciones de duplicadores digitales

Muestra de impresión en lasser e Impresora lasser.

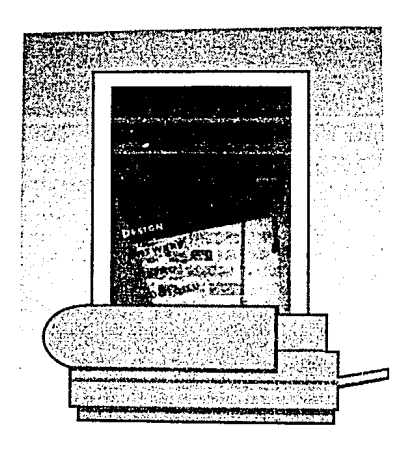

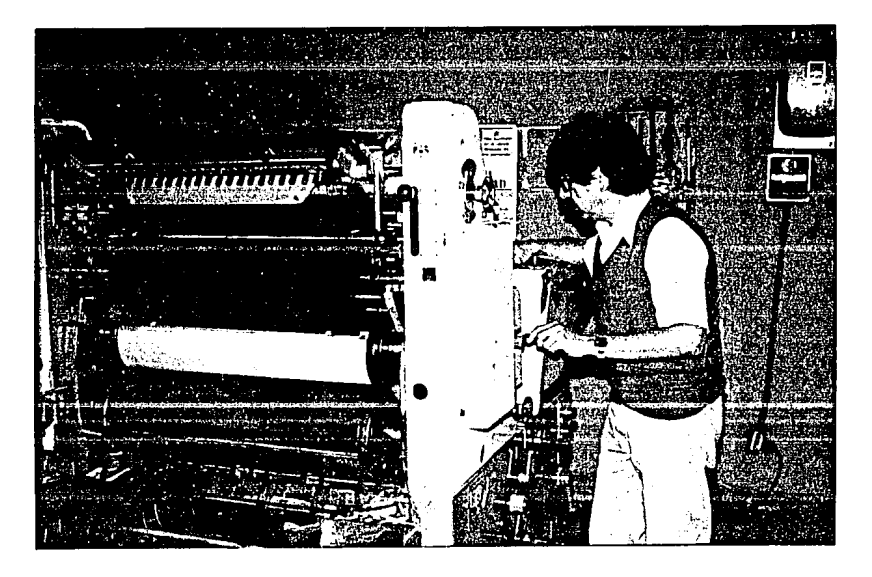

Equipo para impresión offset el equipo aqui mostrado es de una "cabeza" por lo que solo imprime un color<br>por pasada, es decir que para imprimir selección<br>de color requerira imprimir cuatro veces cada hoja de papel, existen equipos muy grandes que simultaneamente imprimen los cuatro valores.

## **6 PROCESOS ESPECIALES**

Es comíin que los trabajos que se imprimen requieran algún proceso especial en cuanto a detalles propuestos en diseño, que deber§ considerarse en el momento preciso del proceso pues puede ser necesario realizarlo durante 6 entre los procesos regulares y dependiendo. del sistema de impresi6n que se utilice.

A continuaci6n se enumeran algunos procasos que pudieran ser necesarios.

## **CORTES**

Se refieran a los cortes necesarios que debera realizarse a \a pieza antes 6 durante el proceso de producción de acuerdo al formato, diseño y sistema de impresi6n utilizado.

## **SUAJES**

El suajado es aquel proceso que recorta figuras especiales sobre el papel o diversos materiales mediante una matriz de cuchillas afiladas y conformadas de acuerdo a nuestro diseño llamado "suaje" el cual generalmente esta montado sobre una tabla de madera <sup>y</sup>que funciona colocando el suaje sobre el material a recortar y presionandolo mediante una prensa especial.

Este tipo de trabajo lo realizan empresas especializadas en suajado y en la fabricaci6n de suajes. Los suajes se cobran de acuerdo al diseño <sup>y</sup>generalmente por centimetro lineal de cuchillas ·utilizado, pudiendo ser estas de corte o de doblez.

El ejemplo más tipico de un trabajo de suajado es el de las cajas de cartulina para regalo que ya vienen recortadas y listas para armarse, apreciando claramente el trabajo de la cuchilla de corte y el de la de doblez que simplemente marca donde habrá de doblarse la pieza. Es fácil mandar a hacer este proceso y puede contactarse 6 encargarse a trávez del impresor. Generalmente es un proceso posterior a la lmpresi6n y puede calibrarse con suficiente preclsl6n para que

la figura a recortar quede dentro del grea de impresi6n.

No es un proceso excesivamente costoso ni necesariamente para volumenes grandes.

## **PLECADO**

Este es un proceso muy sencillo y Gtil pues consiste en "marcar" dobleces en el papel mediante una cuchilla especial y una prensa sin necesidad de ser un suaje. Este trabajo regularmente se encarga al impresor.

# **GRABADOS**

De igual manera existen talleres especializados en esta labor pero facilmente nos podra ayudar nuestro Impresor, el "grabado" consiste en realizar alguna figura en el papel a travéz de un troquel metálico hecho especialmente, logrando efectos de mucha distlnci6n sin que necesariamente requiera impresi6n encima de alguna tinta.

El grabado por si solo se distingue claramente sobre todo tipo de papeles y cartulinas, si éste esta bien hecho; su costo principal radica en la complejidad del trabajo y en el troquel necesario el cual será util por mucho tiempo normalmente no es un trabajo muy costoso pero si vale la pena tomarlo en cuenta a la hora de cotizar un proyecto.

## **7 ACABADOS**

## **REFINE**

Es el proceso de "recortar" el trabajo final con el fin de darle la dimensl6n final deseada y de eliminar el exedente de papel de las orillas.

Un ejemplo tipico de refine es el de una revista la cual esta conformada de varios pliegos doblados, sobrepuestos en orden y engrapados 6 empastados quedando las orillas totalmente Irregulares debido a los dobleces y las variables dimensionales de cada pliego propias de este proceso, por lo que al recortar los exedentes mediante una guillotina de impresor, quedara al tamaño real y con los cantos parejos, observando asi la necesidad y ventaja del refine para obtener un trabajo de buena calidad.

## **DOBLECES**

Cuando se requiere que una pieza sea doblada como por ejemplo un folleto *·6* catalogo es posible hacerlo de manera automática mediante el uso de una máquina dobladora muy común en los talleres de impresión. Cuando se imprimen en un pliego de papel varias páginas de una revista por ejemplo, (ver negativos, formaci6n de pliegos.) es necesario doblarlos de la forma correcta para luego poder sobreponerlos y recortarlos (ver acabados, refines) adecuadamente.

El proceso de dobles es común en talleres medianos y grandes de impresión, es rápido y de muy bajo costo. dependiendo del nfimero de dobleces requerido.

## **ENCUADERNADO**

Este proceso consiste en el armado final de nuestro trabajo cuando éste consta de varios pliegos como en el caso de folletos, revistas 6 libros.

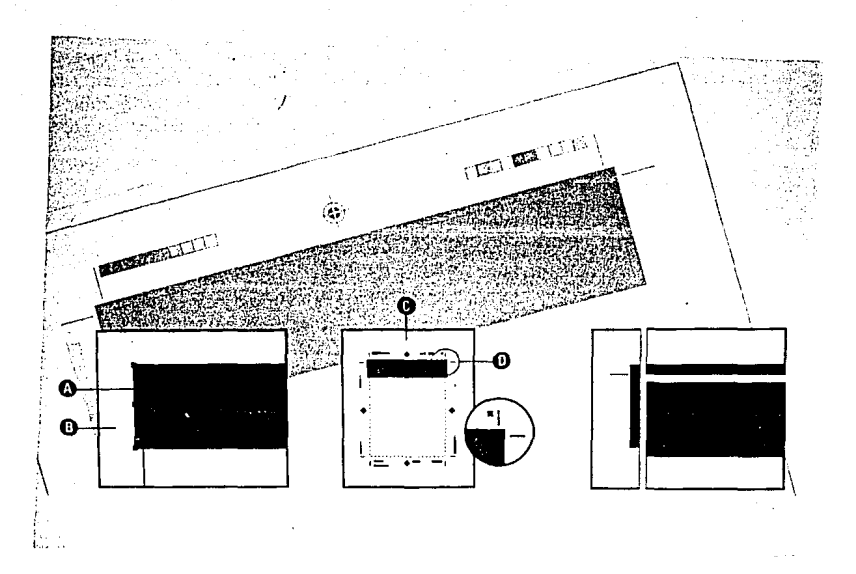

Esta es una muestra de la necesidad y ventajas de la consideraci6n desde el diseño, de los "rebases de tinta" para que a la hora del refine tengamos la tolerancia suficiente para que no queden orillas

Notece en el detalle D las marcas de "registro" que tambien son utiles como guía de corte.

Existen var'ios tipos de encuadernados pero comentaremos los principales:

#### **Hot melt**

Es el más comercial pues consiste solamente en "pegar" las páginas por el lomo como si se tratase de un block pero con un adehesivo mucho mas resistente al que luego se le pega la pasta por el lomo que da vuelta por el frente y por detras formando asi la portada y la contraportada.

En este caso si el papel utilizado es muy grueso <sup>6</sup> simplemente no esta bien hecho con el adhesivo adecuado a la temperatura necesaria las hojas se desprenderan faci Imente.

Un ejemplo tipico de este tipo de encuadernado lo encontramos en los directorios telefónicos o en las revistas con lomo de consumo masivo.

#### **Engrapado a caballo**

Asi se le llama al encuadernado consistente en doblar todos los pliegos y colocarlos uno sobre otro para finalmente engrapar los al centro con una o dos grapas justo en el doblez de tal manera que todas las hojas quedan unidas entre si a travéz de una grapa justo en el doblez central.

Este sistema de encuadernado lo encontramos muy frecuentemente en folletos de varias páginas y revistas de pocas páginas.

Este es el unico caso en el que no genera un lomo cuadrado sucede con los demás sistemas de encuadernado enumerados aqui.

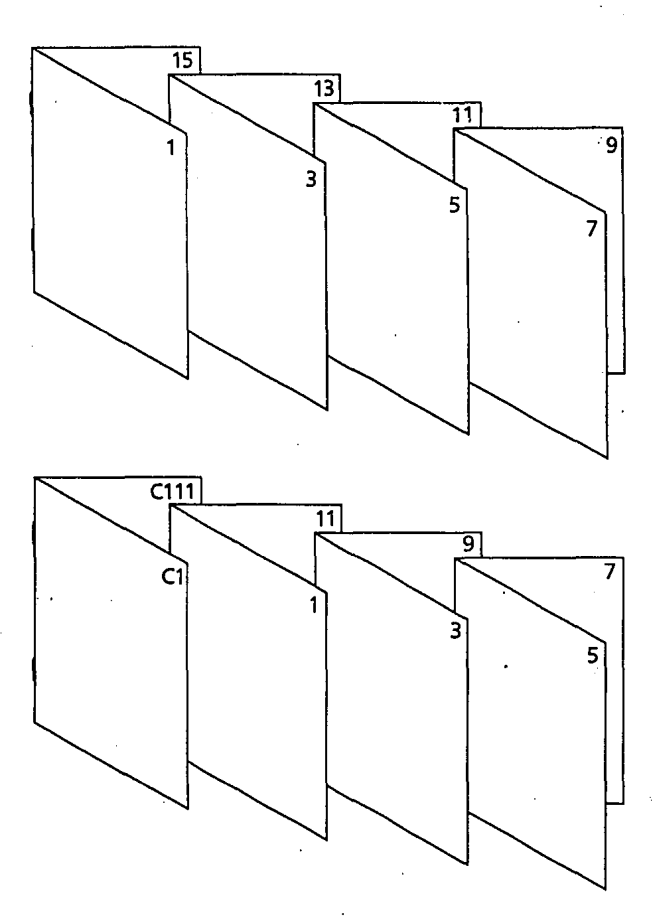

El "Alzado" de pliegos consiste<br>en acomodar en el orden adecuado cada pliego para la correcta compaglnaci6n y de acuerdo al acabado elegido.

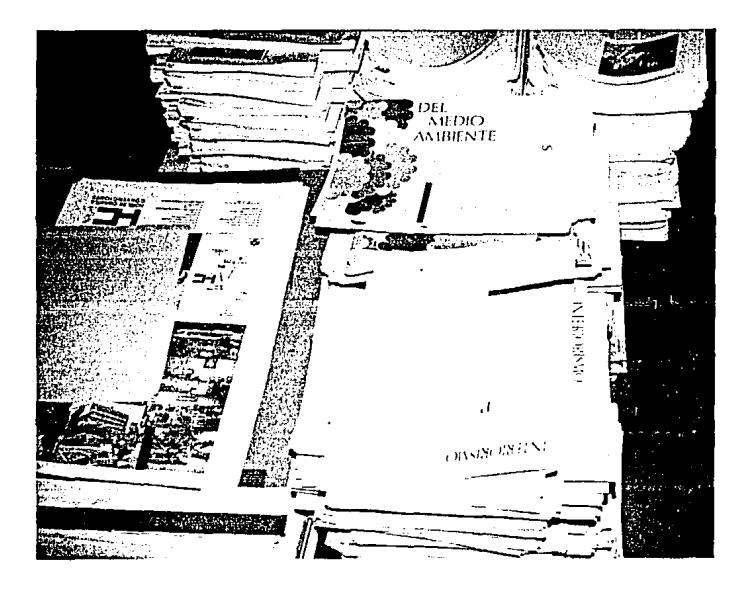

Pliegos impresos y doblados listos para ser<br>acomodados consecutivamente de acuerdo al "dumi",<br>encuadernarse por el proceso elegido y refinado.

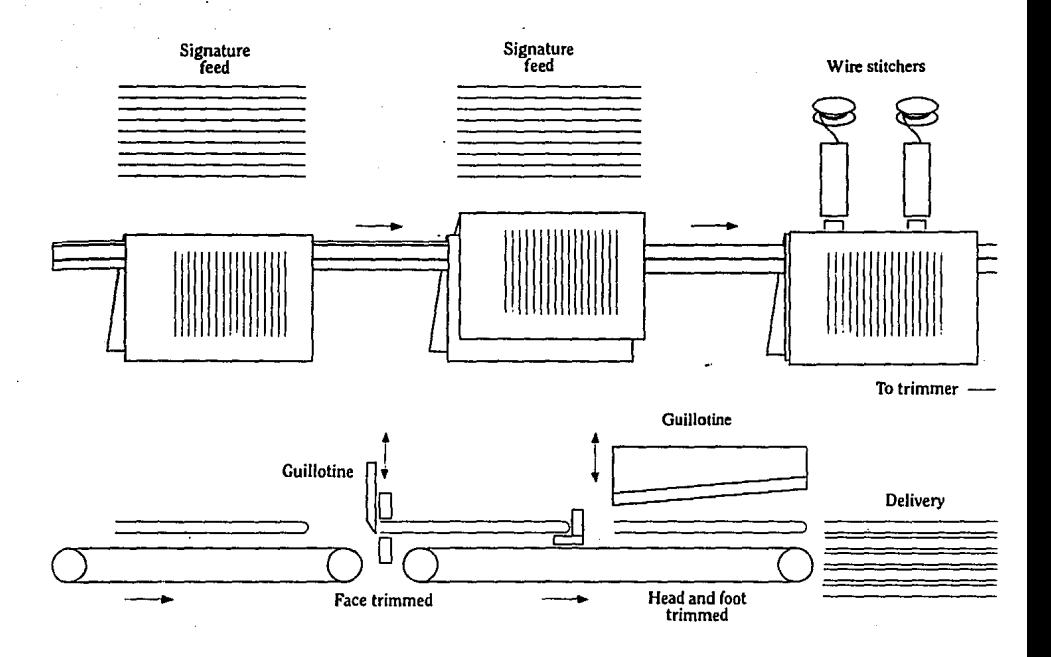

Sistema automatizado para alzado, engrapado "a caballo" y refine por tres caras.

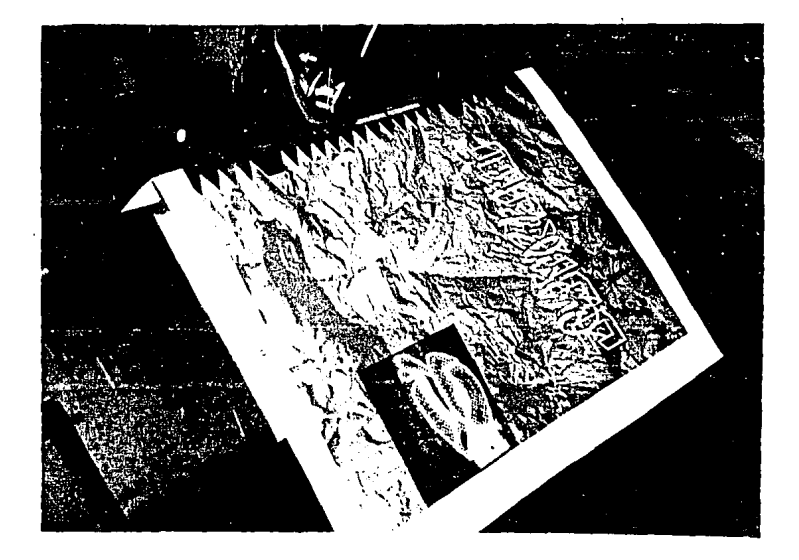

Aqui se muestra el proceso de encuadernado<br>"a caballo" que posteriormente pasará a refine como<br>acabado final.

# Engrapado a lomo

Es un proceso similar al del hot melt solo que en lugar de emplear pegamento para unir las hojas utilizaremos grapas que atravezaran, por el lado del lomo, todo el documento de lado a lado permitiendo colocar una pasta que de vuelta del frente a la cara posterior la cual quedará pegada por el lomo. Este sistema es muy econ6mico y asegura que las hojas no se desprenderan generando lomo cuadrado.

## Cosido

Este sistema es el más costoso pero tambien el más fino pues consiste en unir todos los pliegos del documento a travéz de una costura con un hilo que puede ser manual o automáticamente lo cual permitirá abrir el documento libremente con la garantia de que no se deshojara.

Es el sistema más antigüo y tradicional pues es el típico encuadernado de los libros clásicos y modernos solo que ahora existe la posibilidad de hacerlo por medio de máquinas a un precio más accesible y de colocarle pastas suaves de cartulina como en el caso del hot melt 6 del engrapado a lomo, sin embargo, lo clasico es la pasta dura.

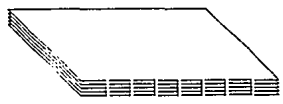

**BIBLIOGRAFIA** 

ALDUS PAGE MARKER MR. COMERCIAL PRINTING GUIDE. ALDUS CORPORATION, USA.

E.MARTIN. LA COMPOSICION EN ARTES GRAFICAS EDICIONES DON BOSCO, BARCELONA.

FIORAMANTI GIORGIO, DISEÑO Y REPRODUCCION G.GILI, ESPAÑA.

S.

 $2.44\pm0.02$ 

KING. LAURENCE. PRODUCTION FOR GRAPHIC DESIGNERS ALAN PIPES, ENGLAND.

M.MOLINARI, IMPRESION TIPOGRAFICA, EDICIONES DON BOSCO, BARCELONA.

NIELSEN, G. ROSS, SERIGRAFIA INDUSTRIAL Y EN ARTES GRAFICAS, L.E.D.A. BARCELONA.

PANTONE THE GLOBAL LANGUAGE OF COLOR. \*PANTONE, INC.'S CHECK-STANDARD TRADEMARK FOR COLOR REPRODUCTION AND COLOR REPRODUCTION MATERIALS.

R. RANDOLPH KARCH, MANUAL DE ARTES GRAFICAS, ED. TRILLAS, MEXICO.

SANDERS NORMAN, MANUAL DE REPRODUCCION DEL DISEÑO GRAFICO, G.GILI, ESPAÑA.

TURNBULL, ARTHUR T., COMUNICACION GRAFICA, TRILLAS, MEXICO.